# Gelenkmontage NEURO FLEX MAX Rastensperrfunktion

In diesem Online-Tutorial wird die Gelenkmontage für das gesperrte Systemkniegelenk NEURO FLEX MAX mit Rastensperrfunktion gezeigt. Diese Funktion ermöglicht eine stufenweise Sperrung des Systemgelenkes von einer Flexionsstellung von 55° bzw. 60° in 10°-Schritten bis zur gewünschten Flexionsstellung (die vormontiert bei 5° liegt). Mithilfe der Sperrklinke und des Fixierstiftes kann das Systemgelenk auch permanent entsperrt werden. Der Patient kann so beispielsweise physiotherapeutische Übungen ausführen oder ungehindert Fahrrad- und Autofahren, ohne die Orthese abnehmen zu müssen.

In der [Gebrauchsanweisung](https://www.fior-gentz.de/fileadmin/user_upload/pdf/produktbeilagen/PB2400-DE_Gebrauchsanweisung_f%C3%BCr_Orthop%C3%A4dietechniker_Gesperrte_Systemkniegelenke.pdf) finden Sie alle wichtigen Informationen zu Rastensperrklinken, Extensionsanschlägen und Umrüstungsmöglichkeiten. Das NEURO FLEX MAX ist auch mit einer stufenlosen [Sperrfunktion](https://www.fior-gentz.de/online-tutorials/online-tutorials-fuer-orthopaedietechniker/neuro-flex-max-neuro-lock-neuro-lock-max.html) erhältlich. Sowohl mit Rastensperrfunktion als auch mit Sperrfunktion bietet dieses Systemkniegelenk durch Austauschen der Rastenanschlagsscheibe und Deckplatte eine [Alternativfunktion.](https://www.fior-gentz.de/online-tutorials/online-tutorials-fuer-orthopaedietechniker/neuro-flex-max-alternativfunktion.html)

€ +49 4131 24445-0 ■ +49 4131 24445-57  $\bowtie$  info@fior-gentz de the www.fior-gentz.de

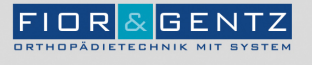

FIOR & GENTZ<br>Gesellschaft für Entwicklung und Vertrieb<br>von orthopädietechnischen Systemen mbH

Dorette-von-Stern-Straße 5<br>21337 Lüneburg

€ +49 4131 24445-0<br>- +49 4131 24445-57

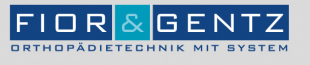

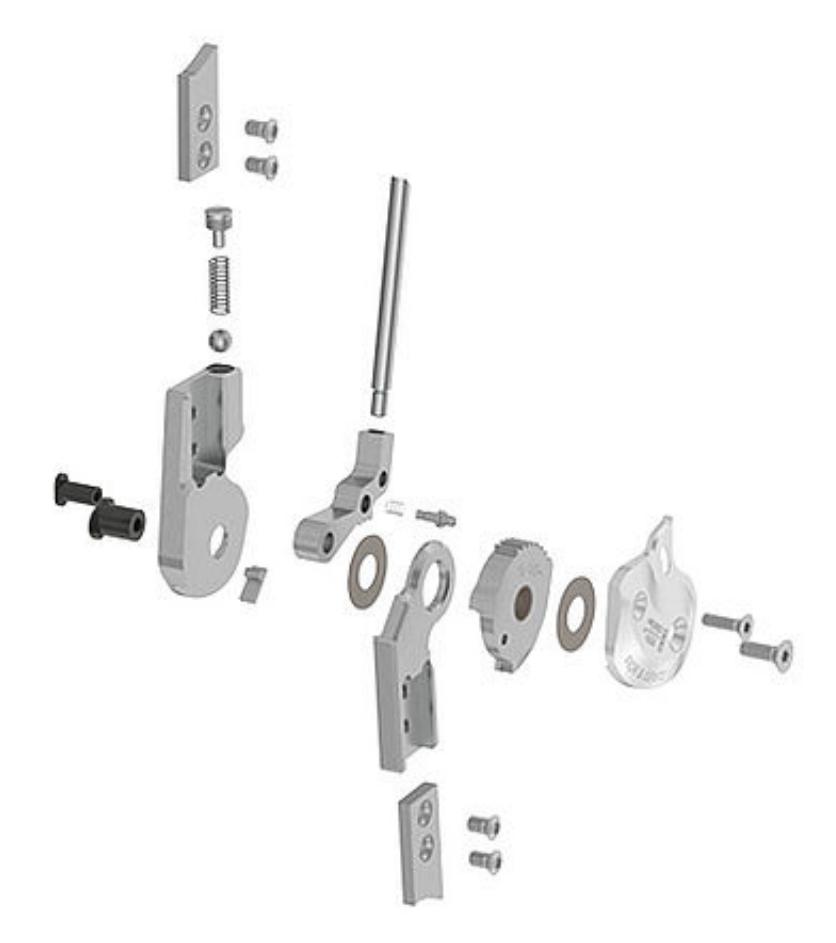

So setzt sich das NEURO FLEX MAX Systemkniegelenk mit Rastensperrfunktion zusammen.

€ +49 4131 24445-0<br>■ +49 4131 24445-57

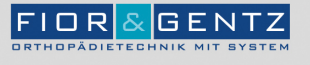

Schritt 2/26  $\circ$ О  $^{\copyright}$  $5 - 5s$  $5 - 5s$  $\ddot{O}$ O

Das gesperrte Systemgelenk wird mit einer Rastensperrfunktion mit gesperrter Flexion verwendet. Dies ermöglicht die stufenweise Sperrung des Systemgelenkes von einer Flexionsstellung von 55° bzw. 60° über 10°-Schritte bis zur gewünschten Flexionsstellung (die vormontiert bei 5° liegt).

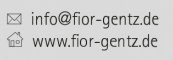

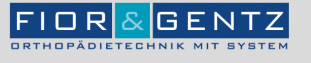

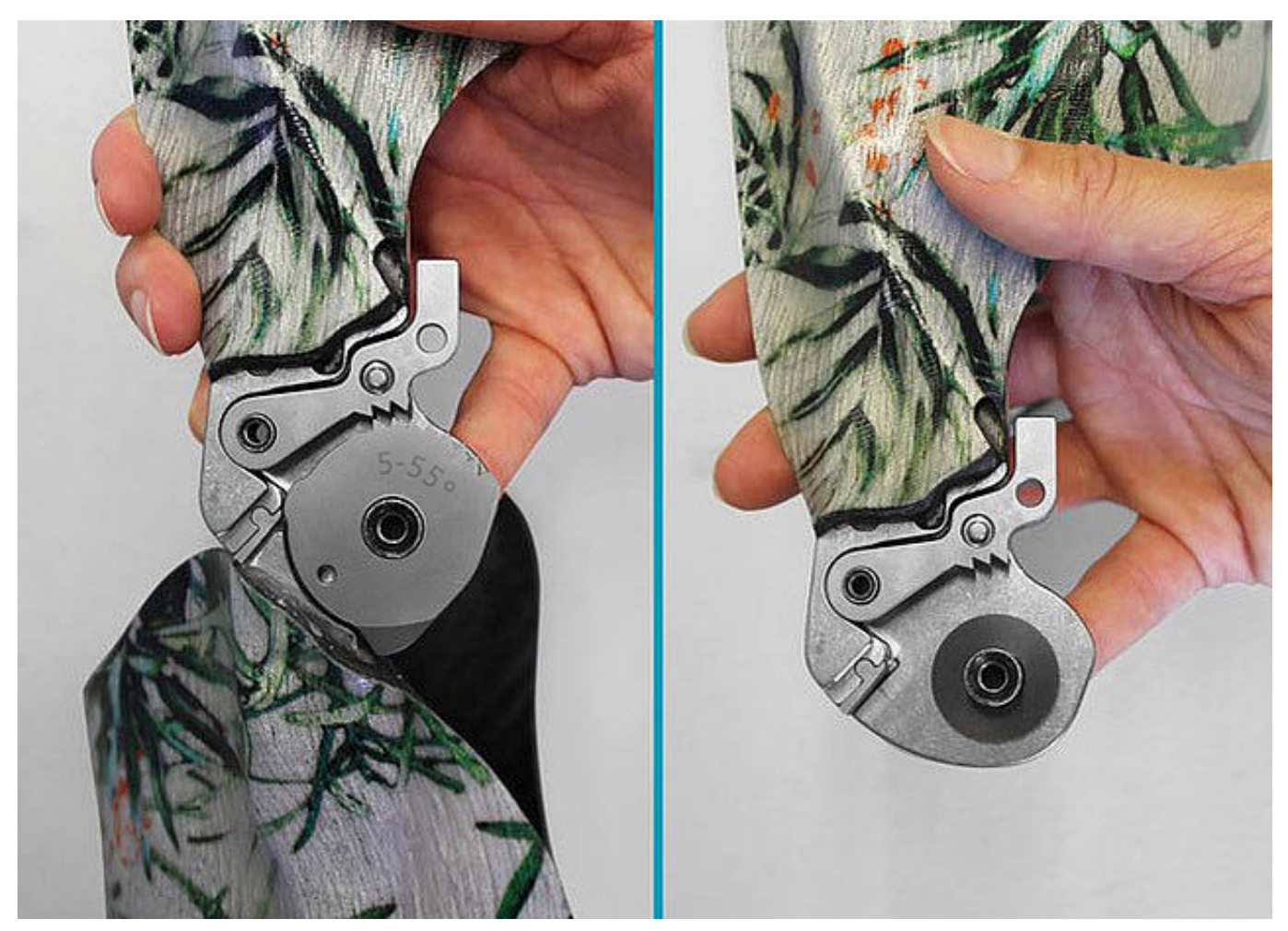

Demontieren Sie das Systemgelenk. Fixieren Sie dafür die Rastensperrklinke (permanente Entsperrfunktion).

€ +49 4131 24445-0<br>- +49 4131 24445-57

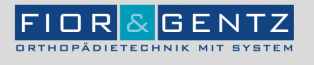

Schritt 4/26

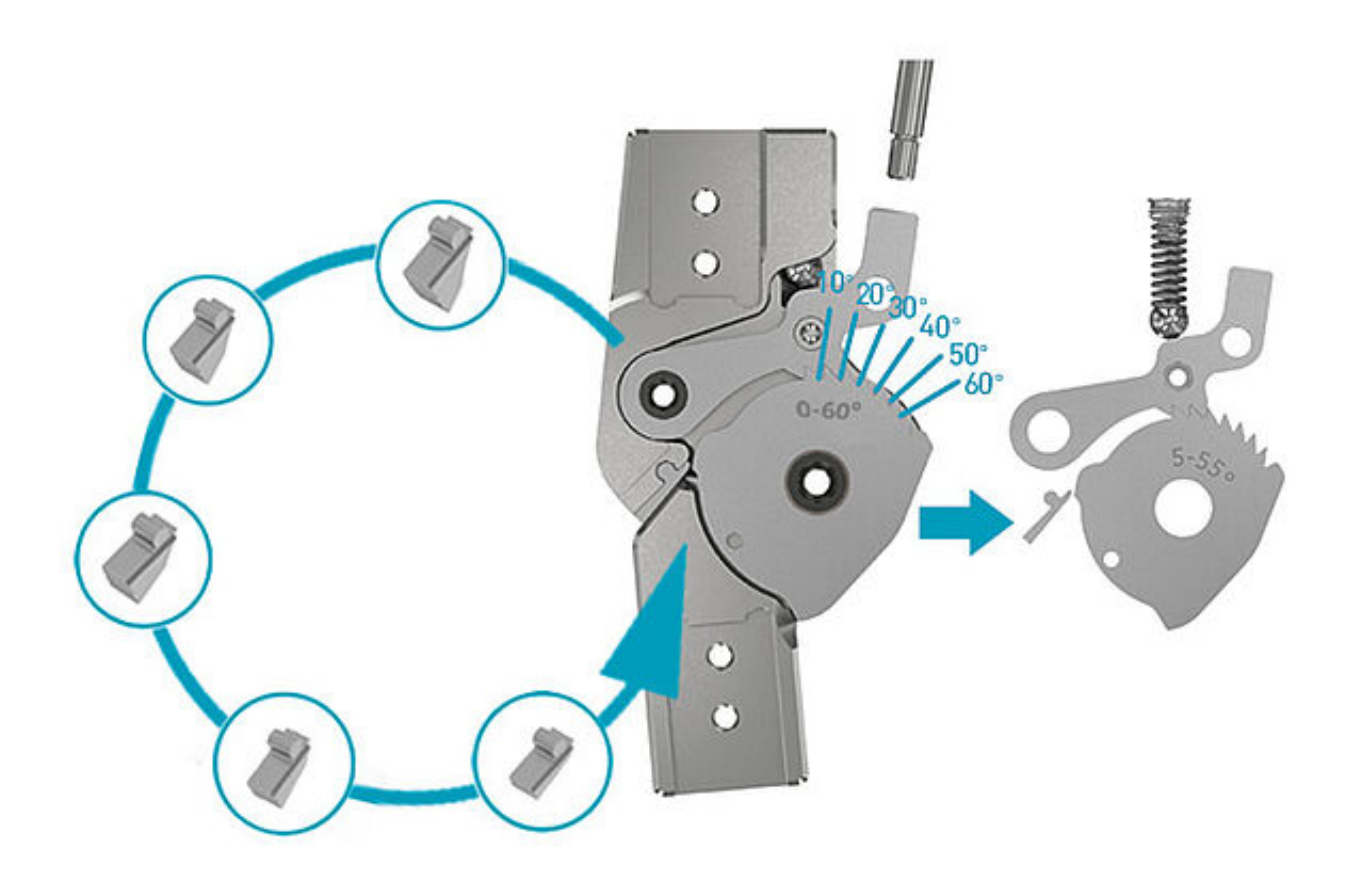

Wenn Sie das NEURO FLEX MAX mit einer anderen Flexionsstellung nutzen möchten als den vormontierten 5°, tauschen Sie den vormontierten Extensionsanschlag gegen den 15° oder 25° Extensionsanschlag aus. Oder tauschen Sie sowohl den Extensionsanschlag (10°, 20° oder 30°) und die dazu passende Rastenanschlagsscheibe für 0°, 10°, 20° oder 30°. Das Systemgelenk rastet dann das erste Mal bei einer Flexionsstellung von 60° und in 10°-Schritten weiter ein. Für einen 0° Knieflexionswinkel ist kein Extensionsanschlag nötig.

Hinweis: Die Artikelnummern der Extensionsanschläge finden Sie in unserem [Produktkatalog](https://www.fior-gentz.de/fileadmin/user_upload/pdf/kataloge/Produktkatalog_Systemgelenke_und_Systemgelenkschienen.pdf) Systemgelenke und Systemgelenkschienen.

 $$+49413124445-0$ 昌+49 4131 24445-57

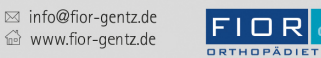

Schritt 5/26

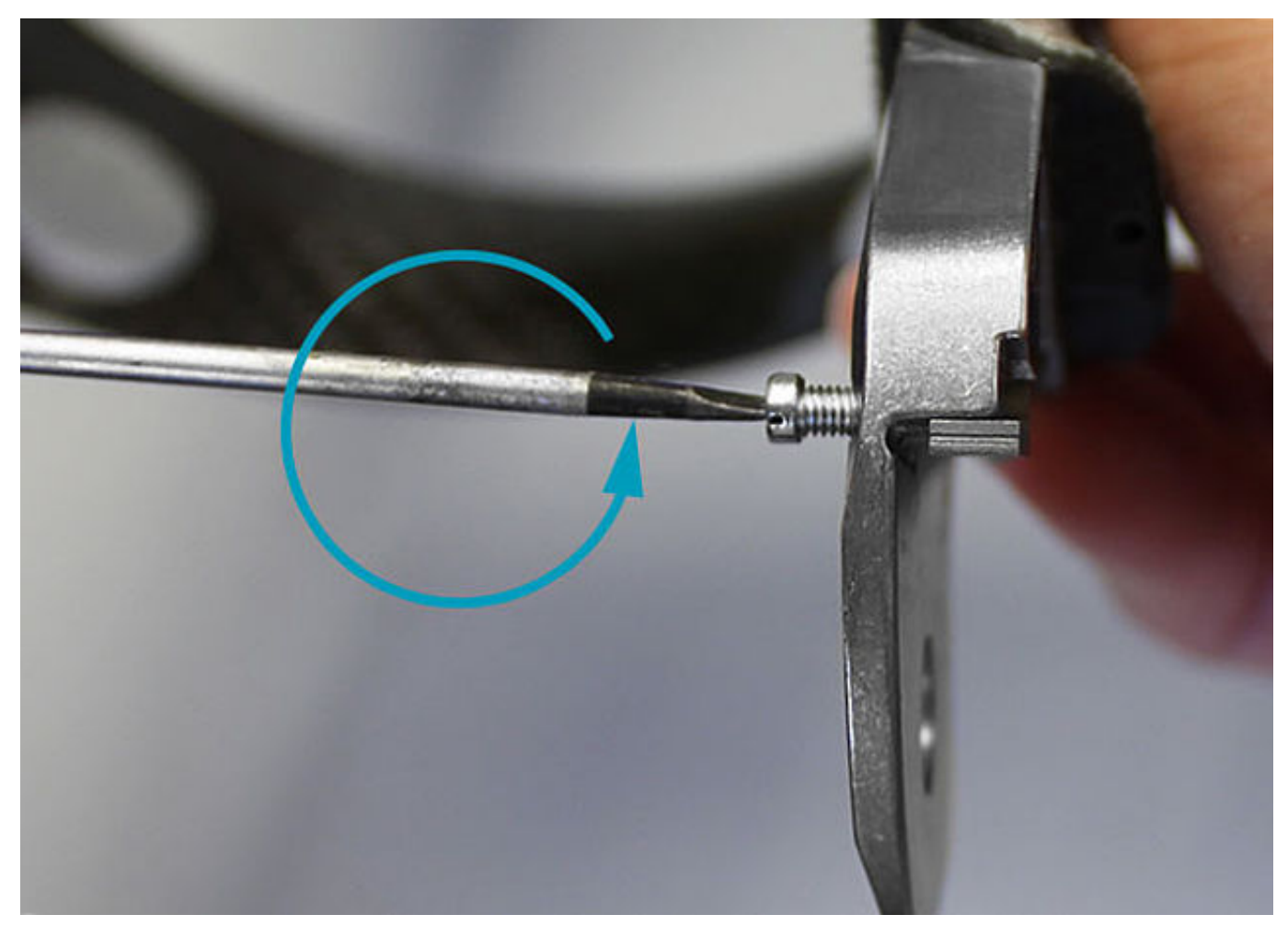

Falls Sie den Extensionsanschlag demontieren müssen, schrauben Sie ihn mit der im Lieferumfang des Systemgelenkes enthaltenen Linsenschraube aus dem Gelenkoberteil. Ist er korrekt montiert und wollen Sie keinen anderen Extensionsanschlag nutzen, muss er nicht demontiert werden.

 $C + 49413124445 - 0$  $\frac{3}{24445}$  +49 4131 24445-57

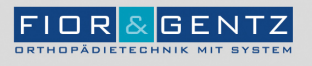

Schritt 6/26

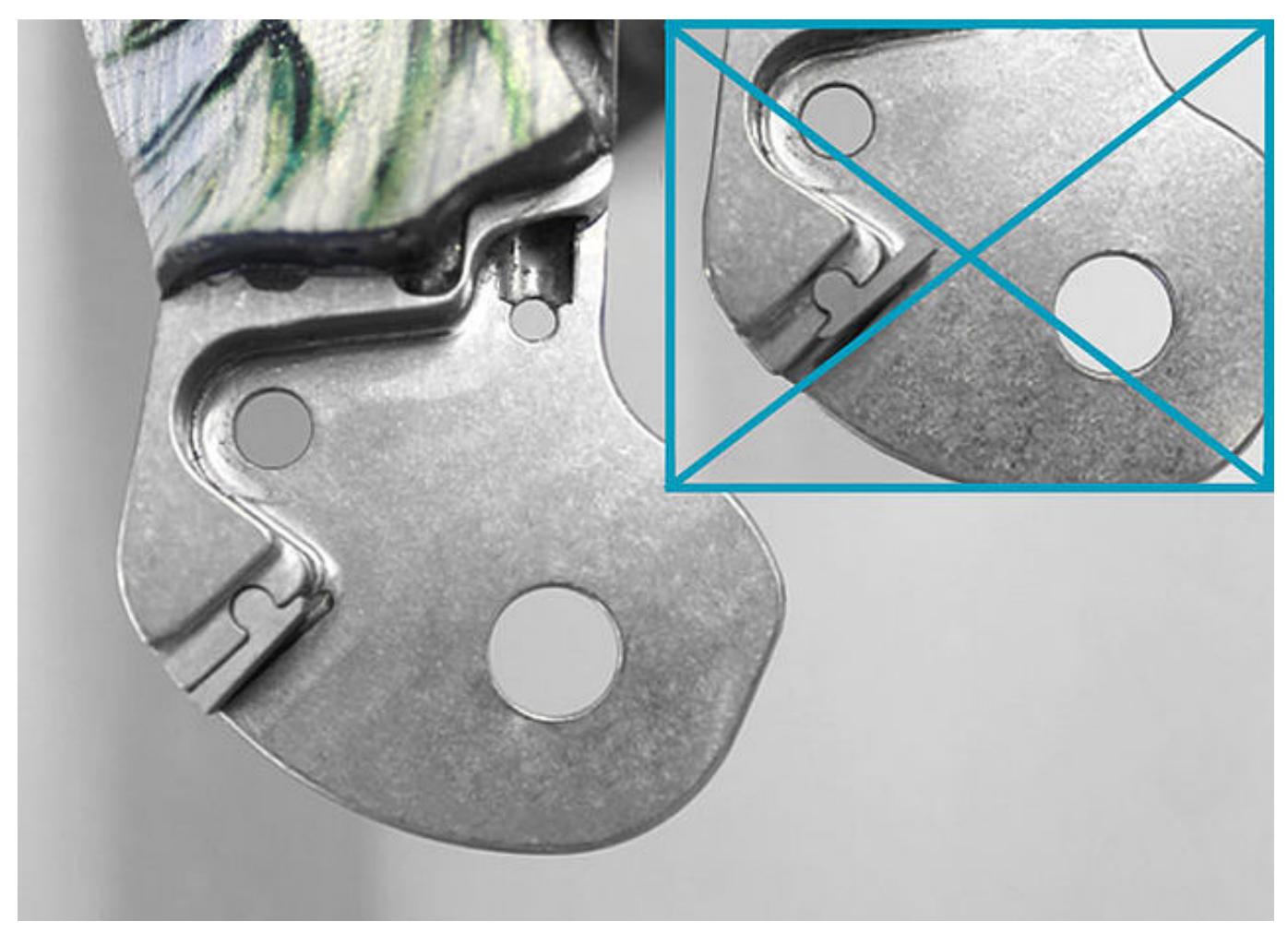

Montieren Sie den Extensionsanschlag auf dem Gelenkoberteil.

FIOR & GENTZ<br>Gesellschaft für Entwicklung und Vertrieb<br>von orthopädietechnischen Systemen mbH

Dorette-von-Stern-Straße 5<br>21337 Lüneburg

€ +49 4131 24445-0<br>■ +49 4131 24445-57

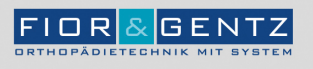

Schritt 7/26

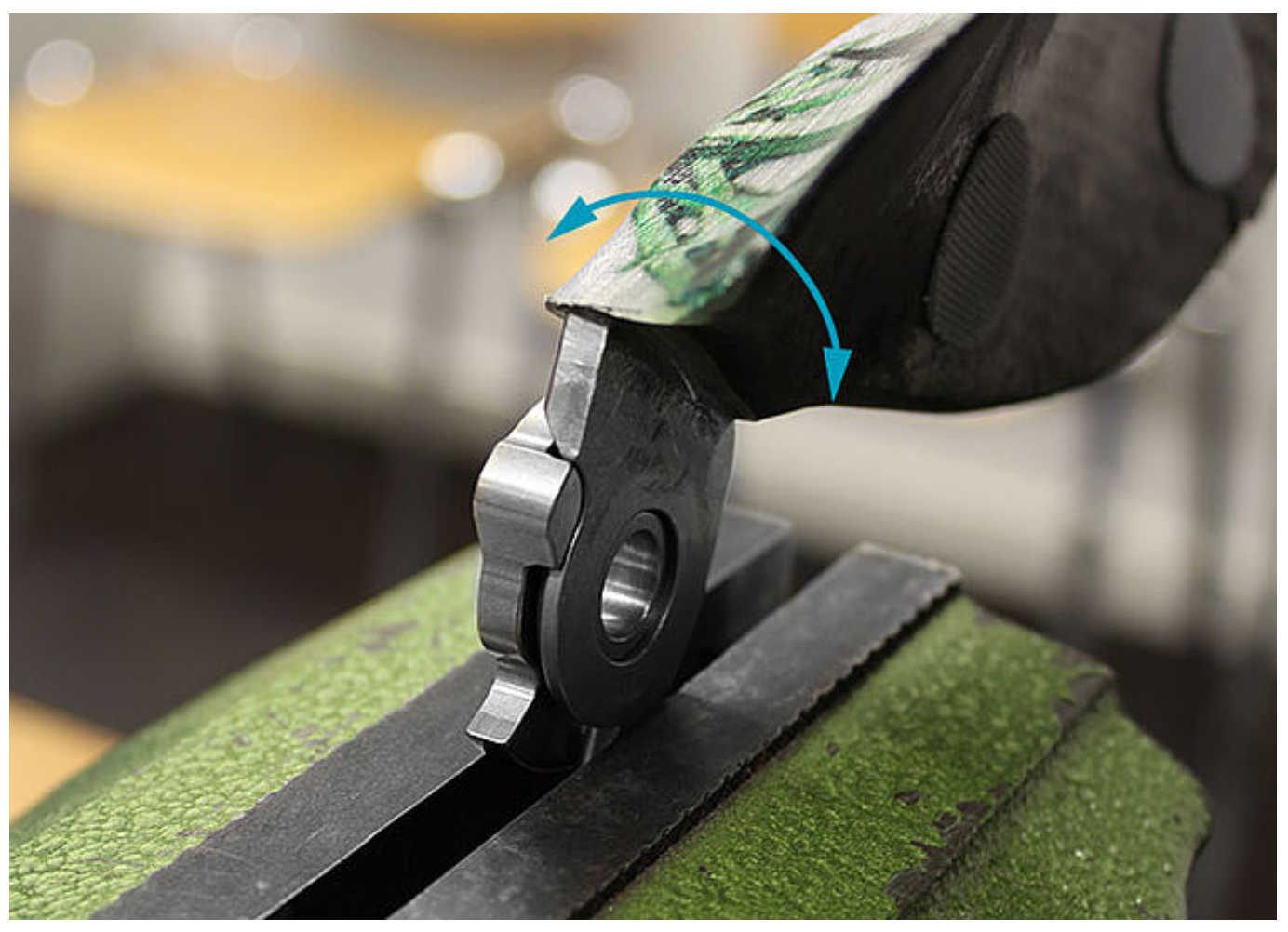

Möchten Sie den Extensionsanschlag austauschen, muss auch die Rastenanschlagsscheibe ausgetauscht werden. Demontieren Sie die Rastenanschlagsscheibe, indem Sie sie in einen Schraubstock spannen und behutsam vom Gelenkunterteil hebeln.

Hinweis: Verwenden Sie einen Schraubstock mit glatten Backen oder Schonbacken, um die Gelenkfunktion nicht zu beeinträchtigen.

 $$+49413124445-0$  $\frac{3}{24445}$  +49 4131 24445-57

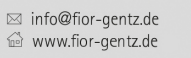

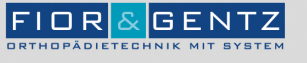

Schritt 8/26

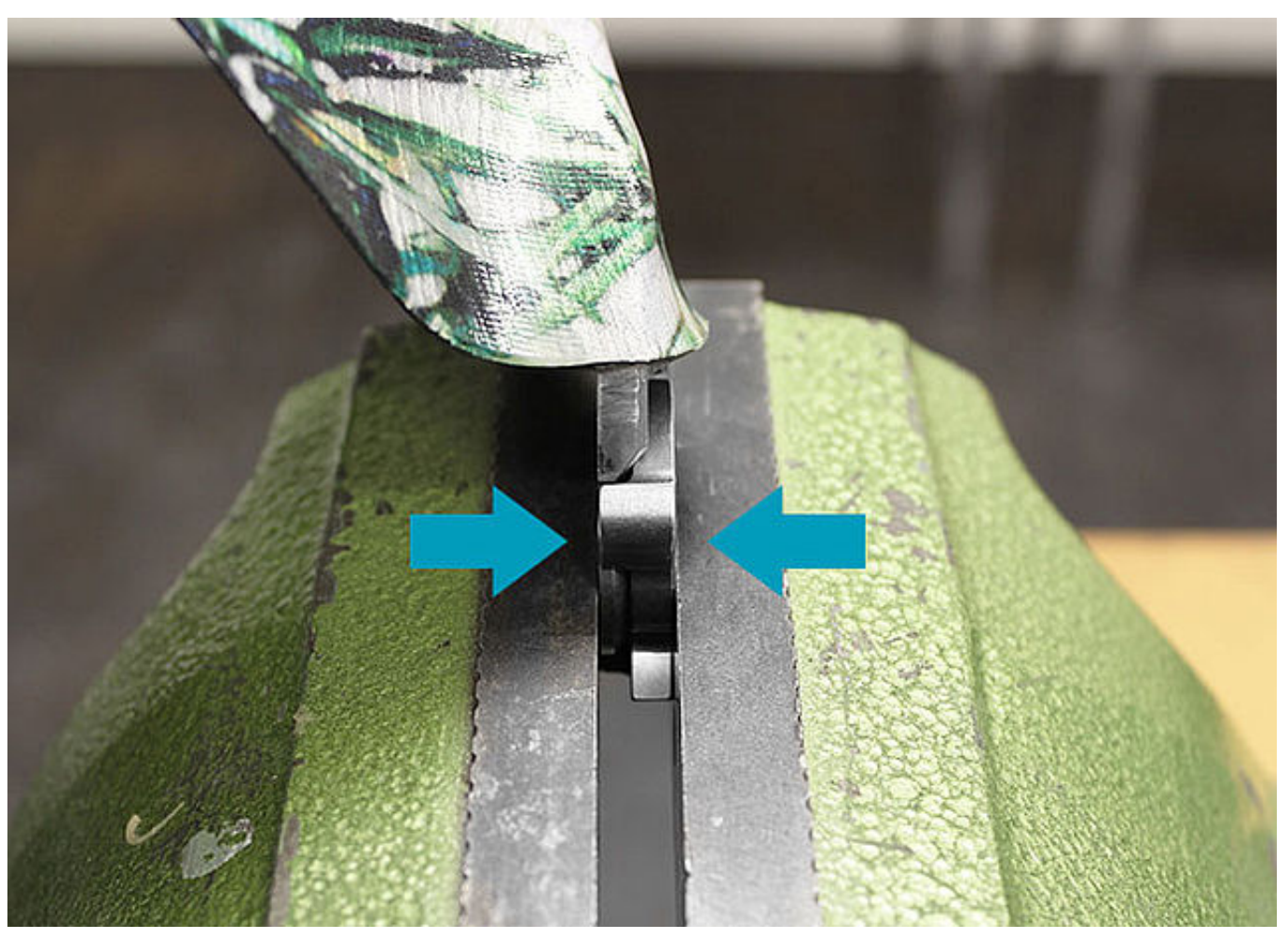

Platzieren Sie die Rastenanschlagsscheibe auf dem Gelenkunterteil und verpressen Sie beides in einem Schraubstock.

€ +49 4131 24445-0<br>■ +49 4131 24445-57

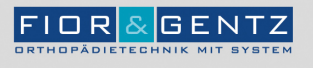

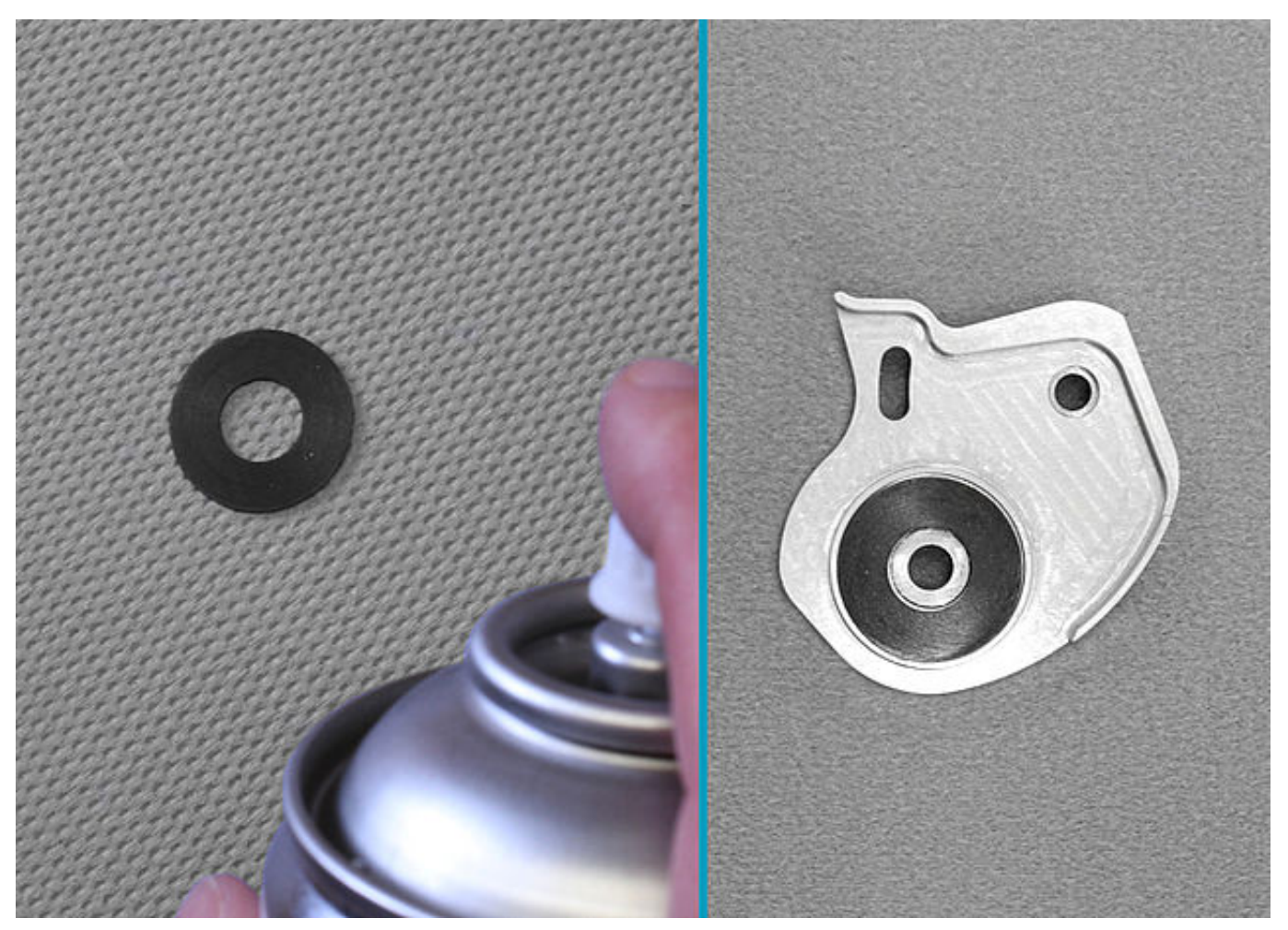

Besprühen Sie die erste Gleitscheibe auf einer Seite mit Sprühkleber und kleben Sie sie in die Deckplatte. Fetten Sie die andere Seite der Gleitscheibe leicht mit Orthesengelenkfett.

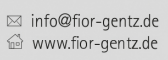

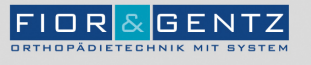

Schritt 10/26

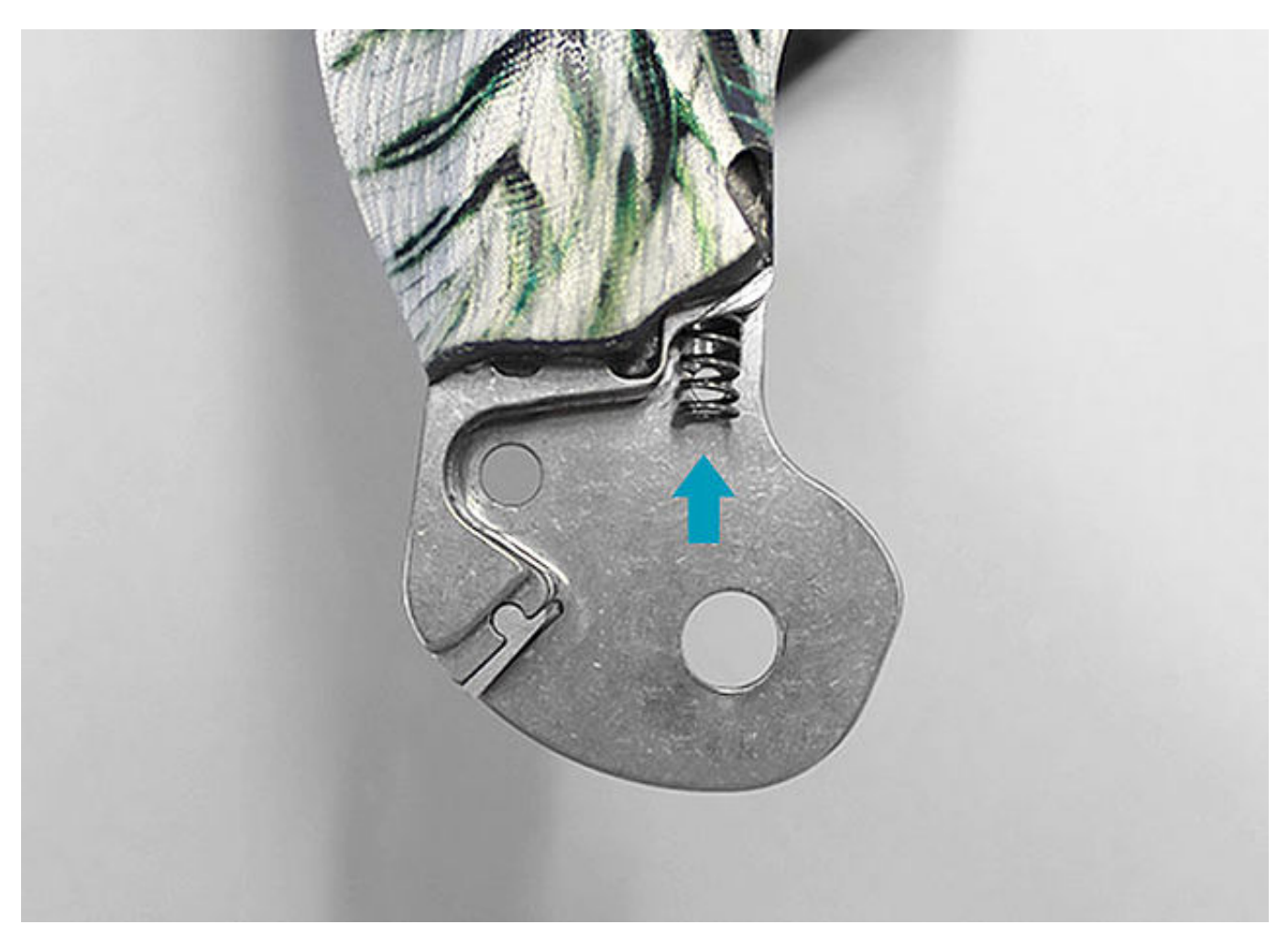

Montieren Sie die Druckfeder, indem Sie sie von unten in den Federkanal des Gelenkoberteiles schieben.

€ +49 4131 24445-0<br>- +49 4131 24445-57

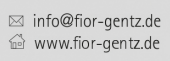

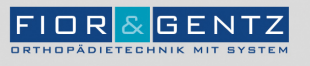

## Schritt 11/26

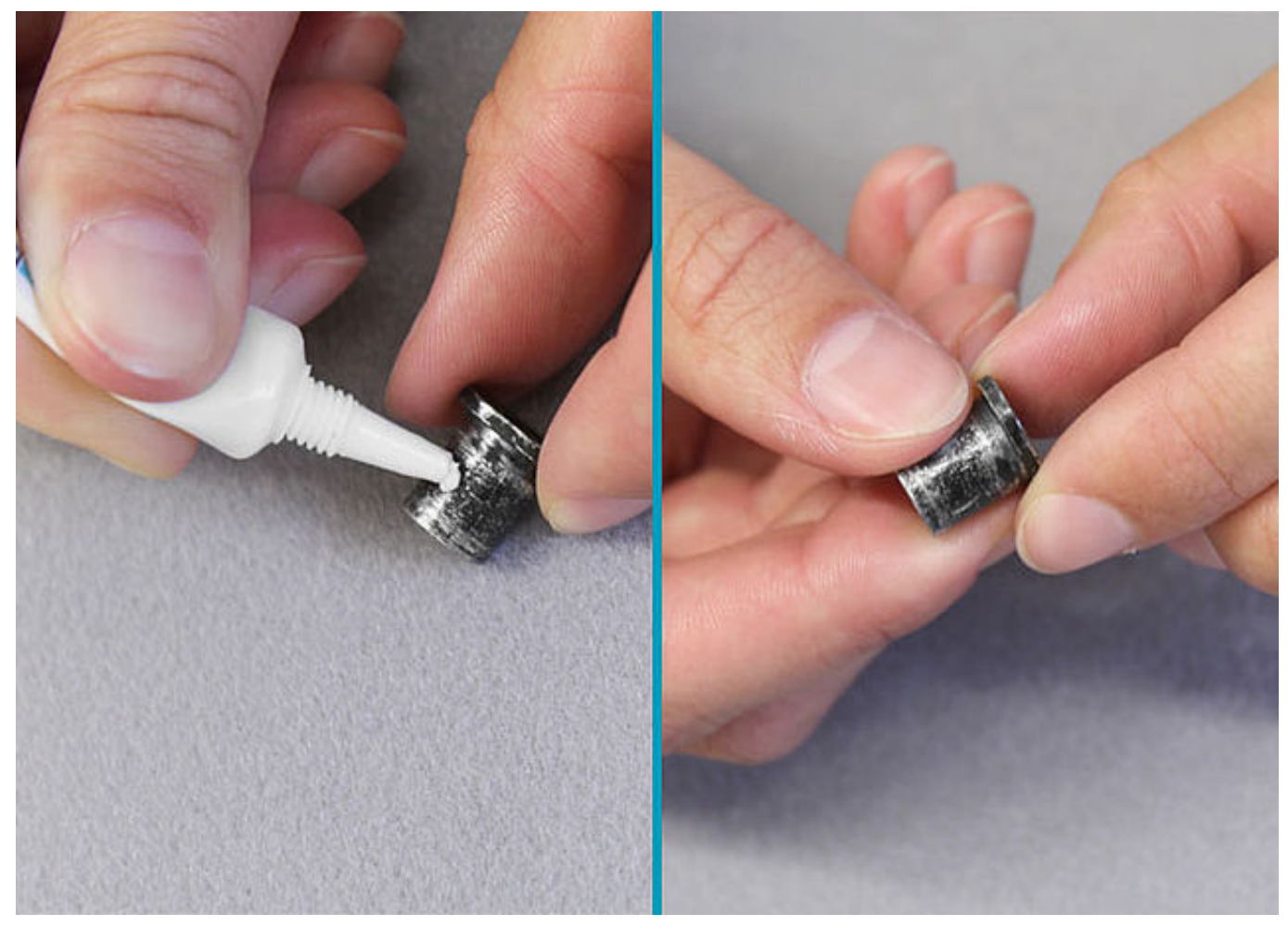

Fetten Sie die Achsbohrung der Rastensperrklinke sowie die Reibflächen des Splintbolzens mit Orthesengelenkfett.

€ +49 4131 24445-0<br>■ +49 4131 24445-57

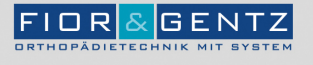

Schritt 12/26

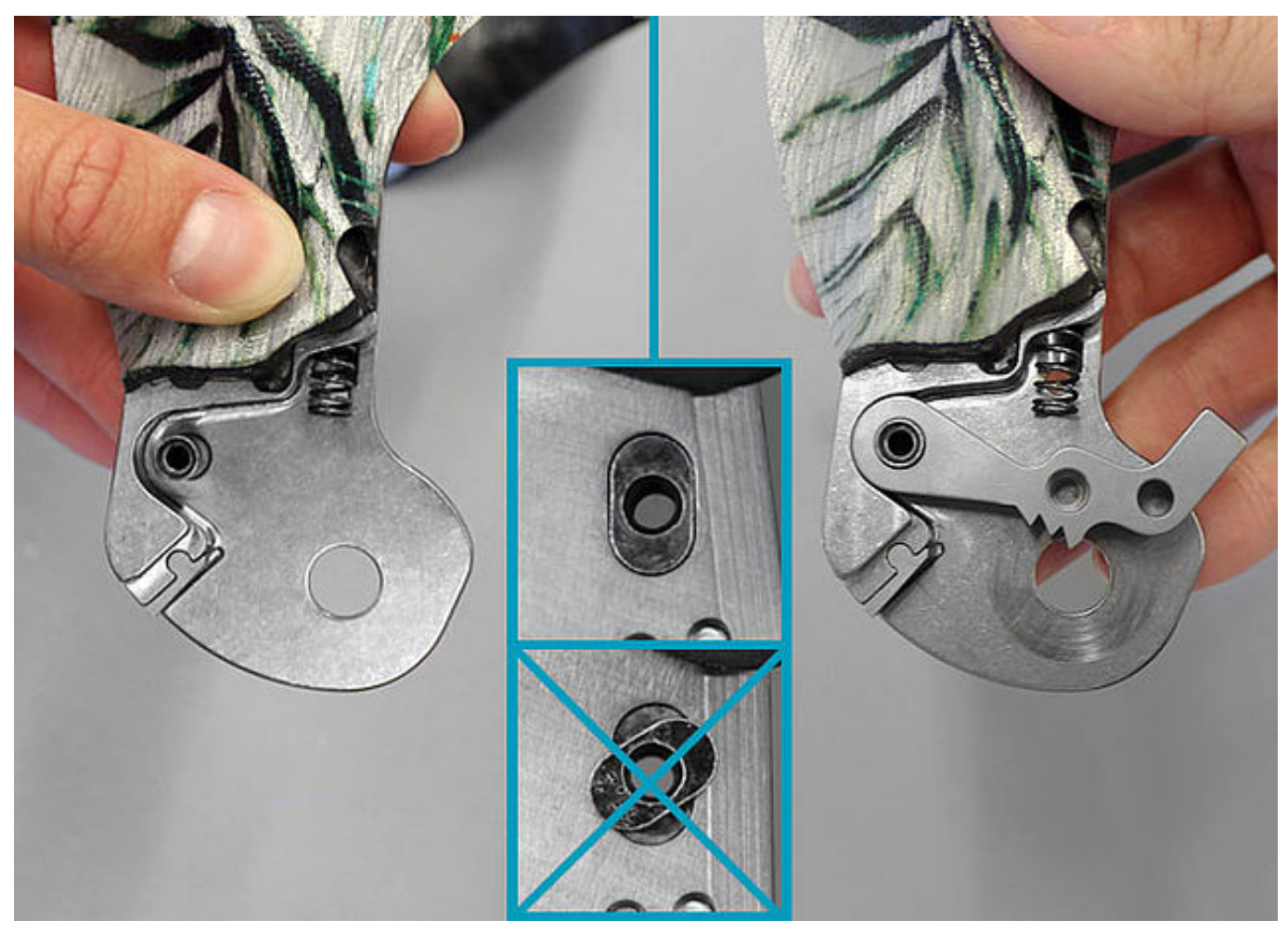

Setzen Sie den Splintbolzen in die dafür vorgesehene Öffnung am Gelenkoberteil ein und achten Sie darauf, dass er richtig sitzt. Fixieren Sie ihn mit einem Finger. Montieren Sie die Rastensperrklinke.

 $$+49413124445-0$  $\frac{3}{24445}$  +49 4131 24445-57

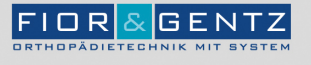

Schritt 13/26

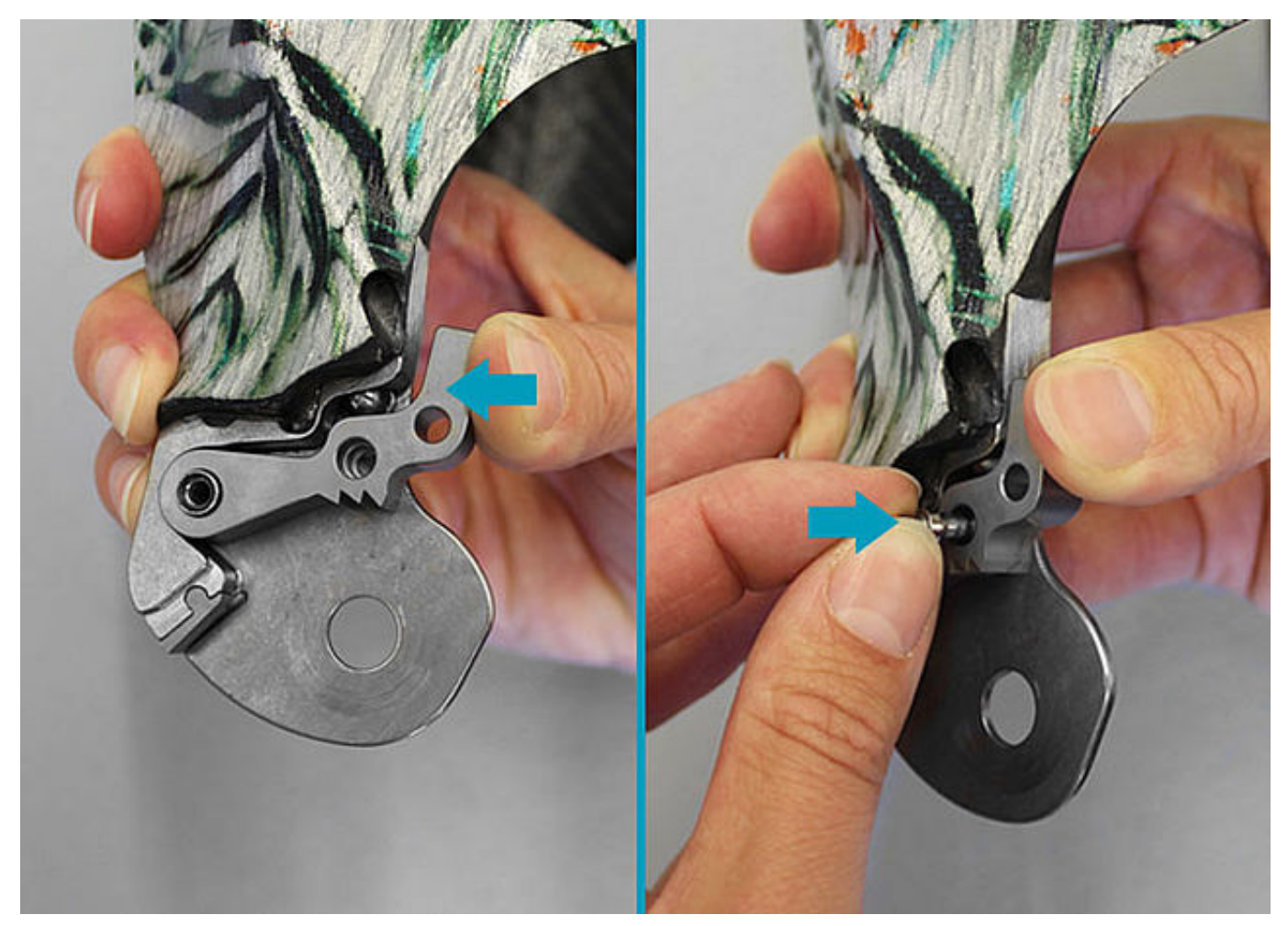

Positionieren Sie die Kugel und drücken Sie die Rastensperrklinke nach oben. Stecken Sie die Druckfeder und den Fixierstift zum Einstellen der permanenten Entsperrfunktion in die Rastensperrklinke.

 $$+49413124445-0$  $\frac{3}{24445}$  +49 4131 24445-57

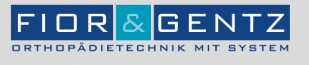

Schritt 14/26

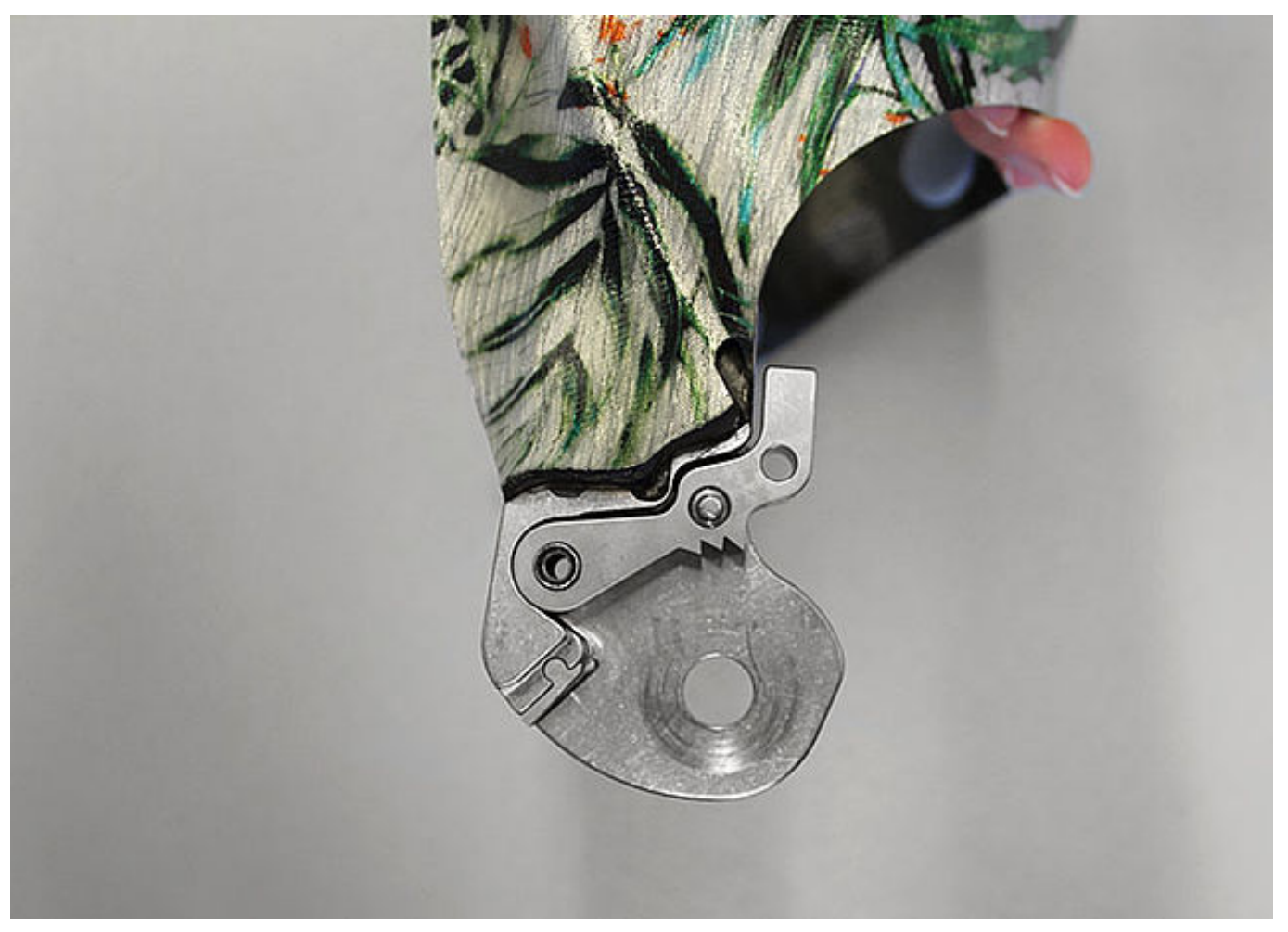

Drücken Sie den Fixierstift gegen die Federkraft in das Systemgelenk, bis er im Gelenkoberteil einrastet. Die Rastensperrklinke ist nun fixiert. Dies erleichtert die weitere Montage des Systemgelenkes.

 $$+49413124445-0$  $\frac{3}{24445}$  +49 4131 24445-57

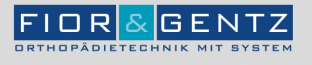

## Schritt 15/26

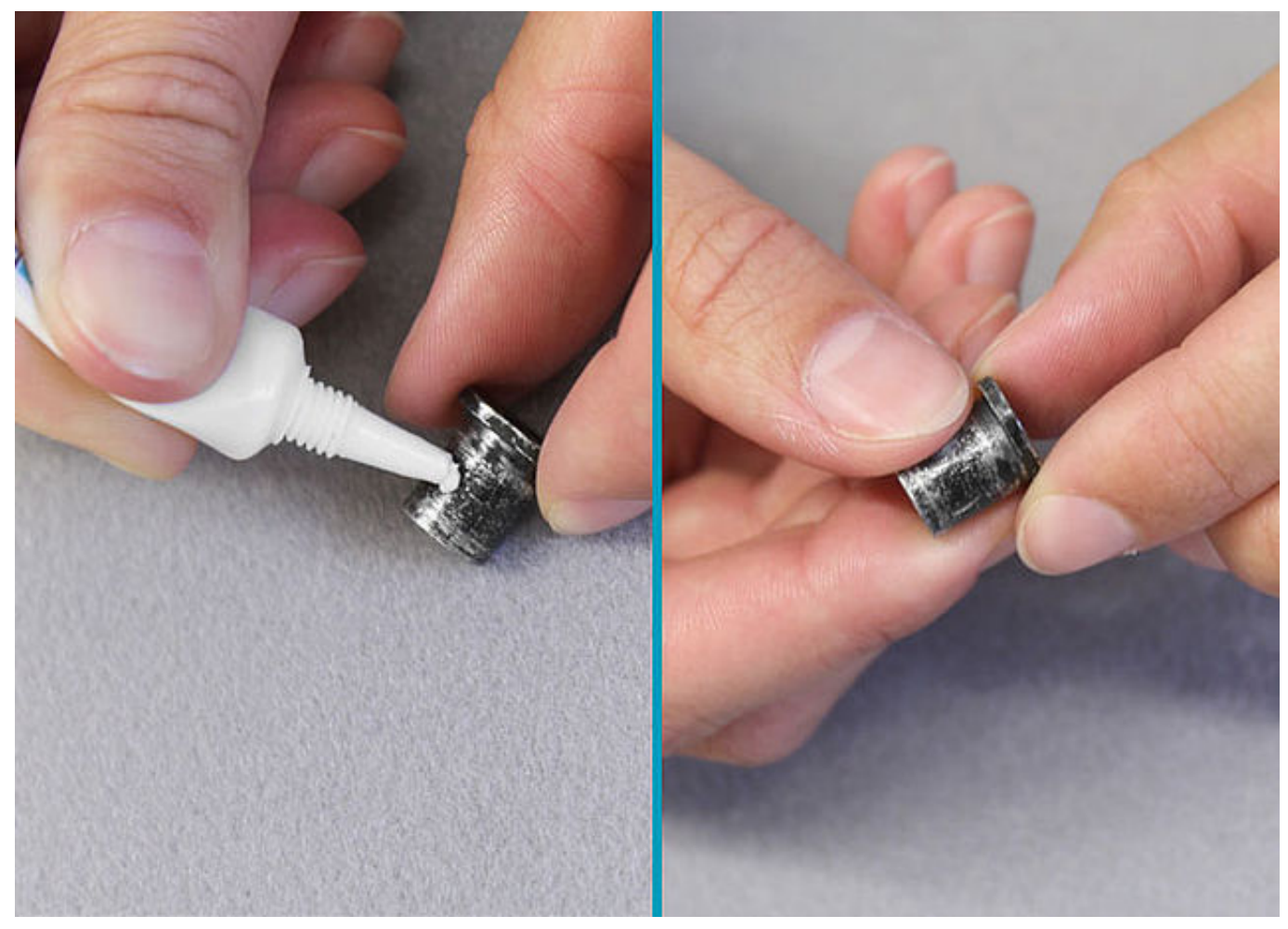

Fetten Sie die Achsbohrung der Gelenkachse sowie die Reibflächen des Splintbolzens mit Orthesengelenkfett.

€ +49 4131 24445-0<br>■ +49 4131 24445-57

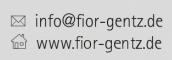

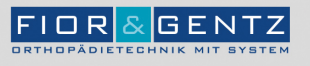

Schritt 16/26

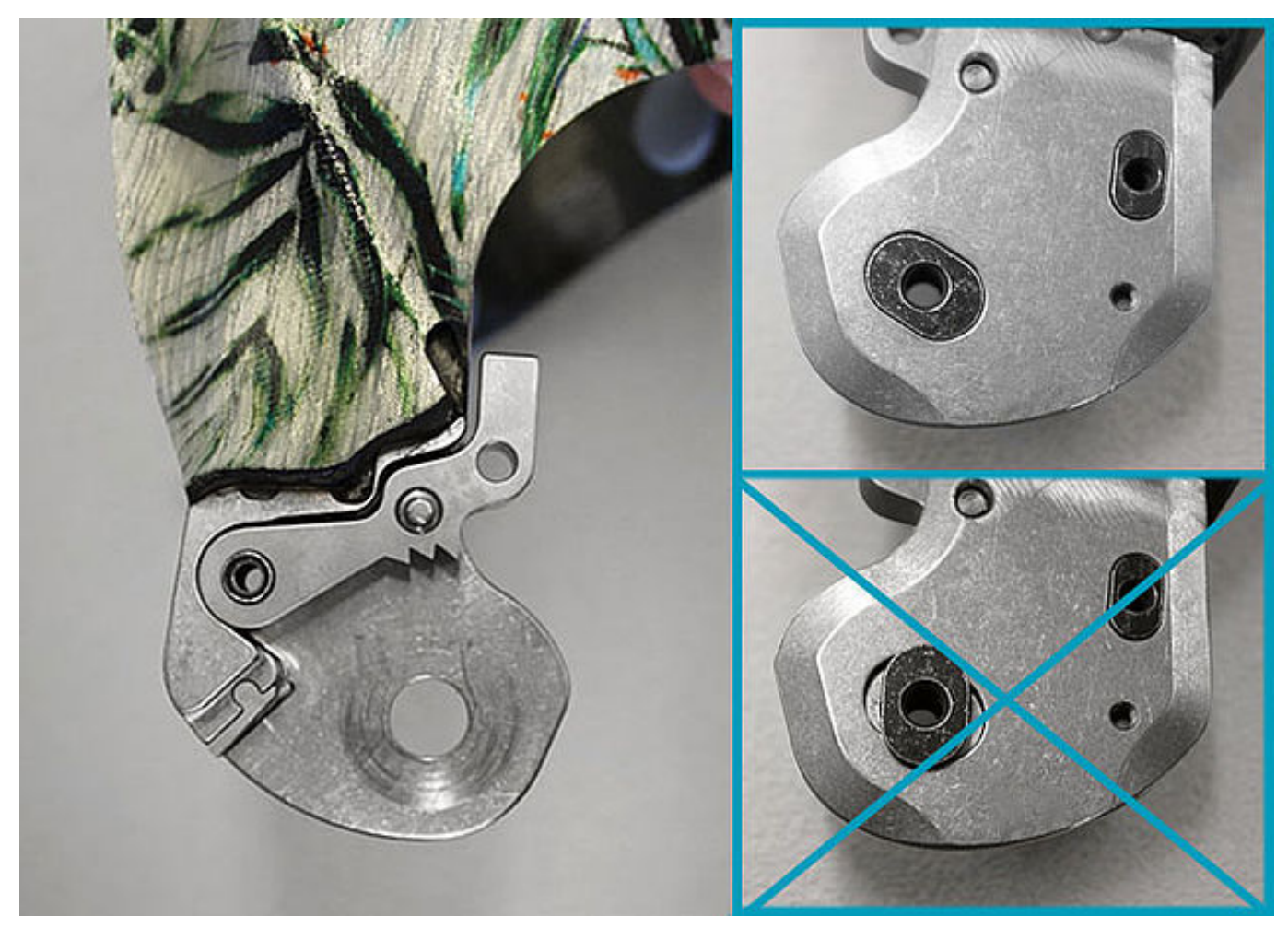

Setzen Sie den Splintbolzen der Gelenkachse in die dafür vorgesehene Öffnung am Gelenkoberteil ein und achten Sie darauf, dass er richtig sitzt. Fixieren Sie ihn mit einem Finger.

€ +49 4131 24445-0<br>■ +49 4131 24445-57

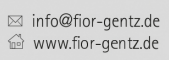

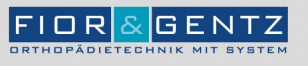

## Schritt 17/26

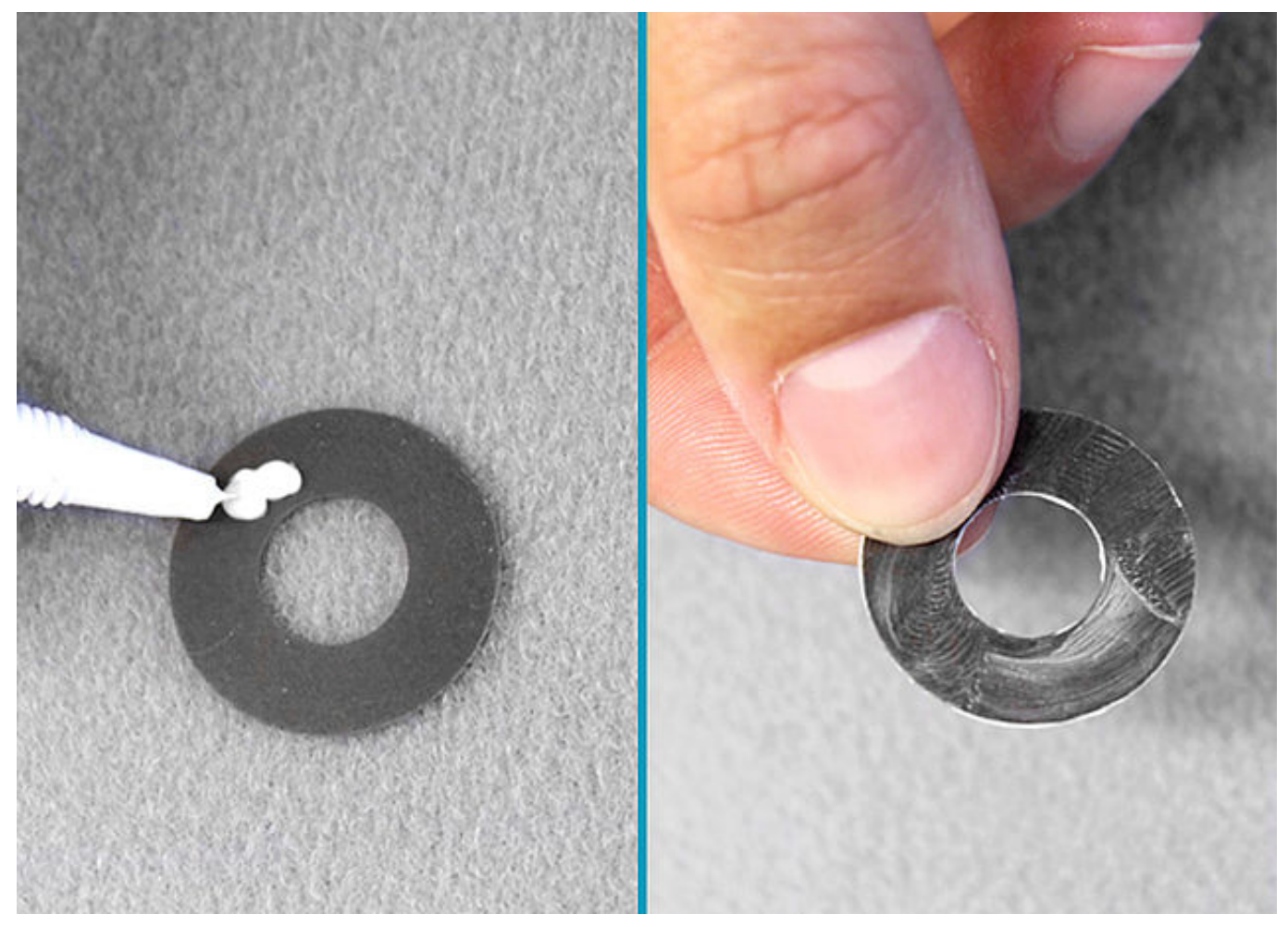

Fetten Sie die zweite Gleitscheibe leicht mit Orthesengelenkfett.

FIOR & GENTZ<br>Gesellschaft für Entwicklung und Vertrieb<br>von orthopädietechnischen Systemen mbH

Dorette-von-Stern-Straße 5<br>21337 Lüneburg

€ +49 4131 24445-0<br>- +49 4131 24445-57

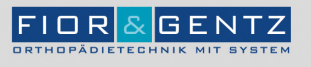

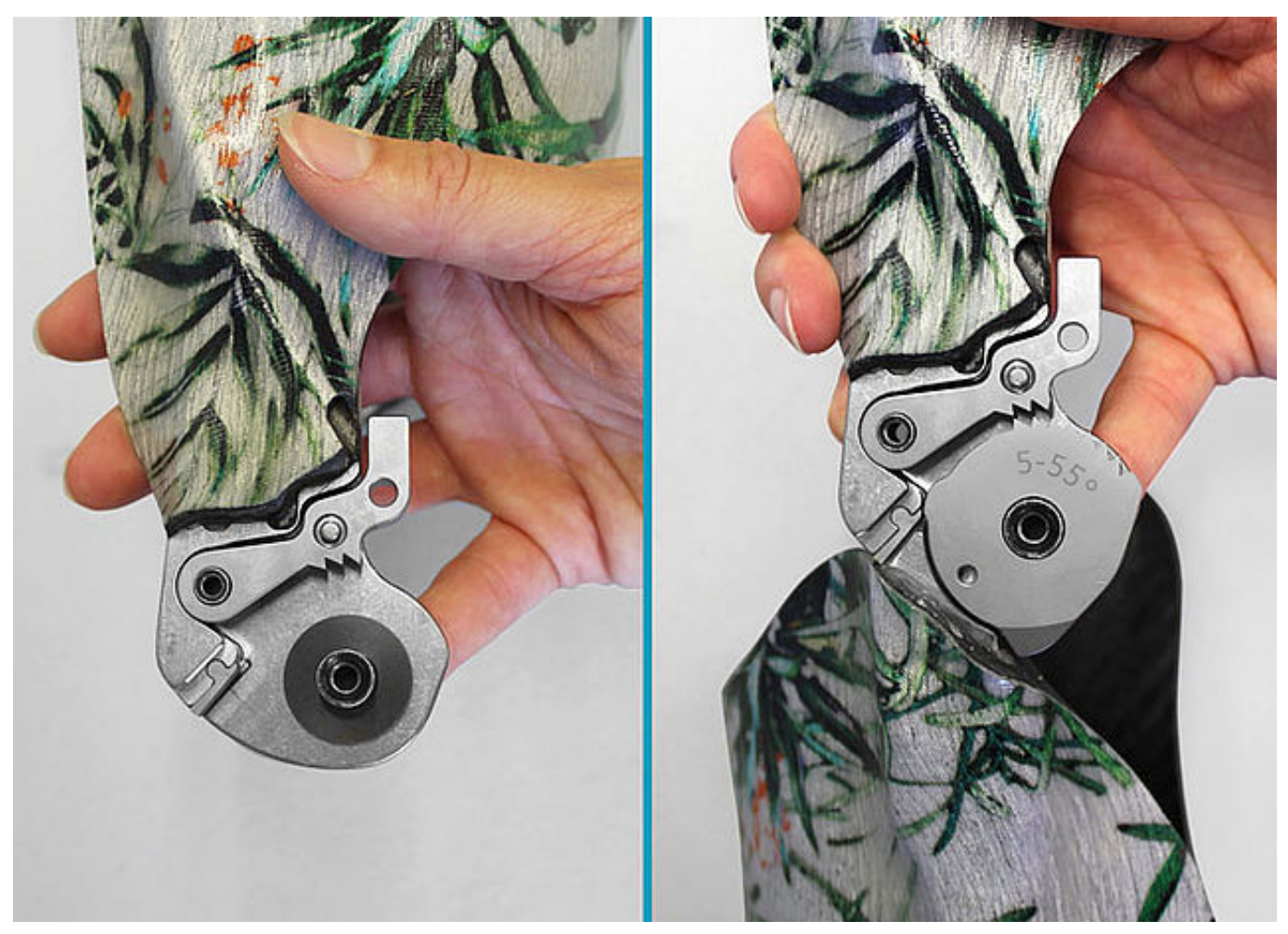

Während Sie weiterhin den Splintbolzen fixieren, setzen Sie die zweite Gleitscheibe auf das Gelenkoberteil und montieren Sie das Gelenkunterteil.

€ +49 4131 24445-0<br>■ +49 4131 24445-57

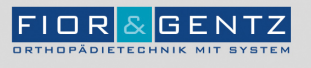

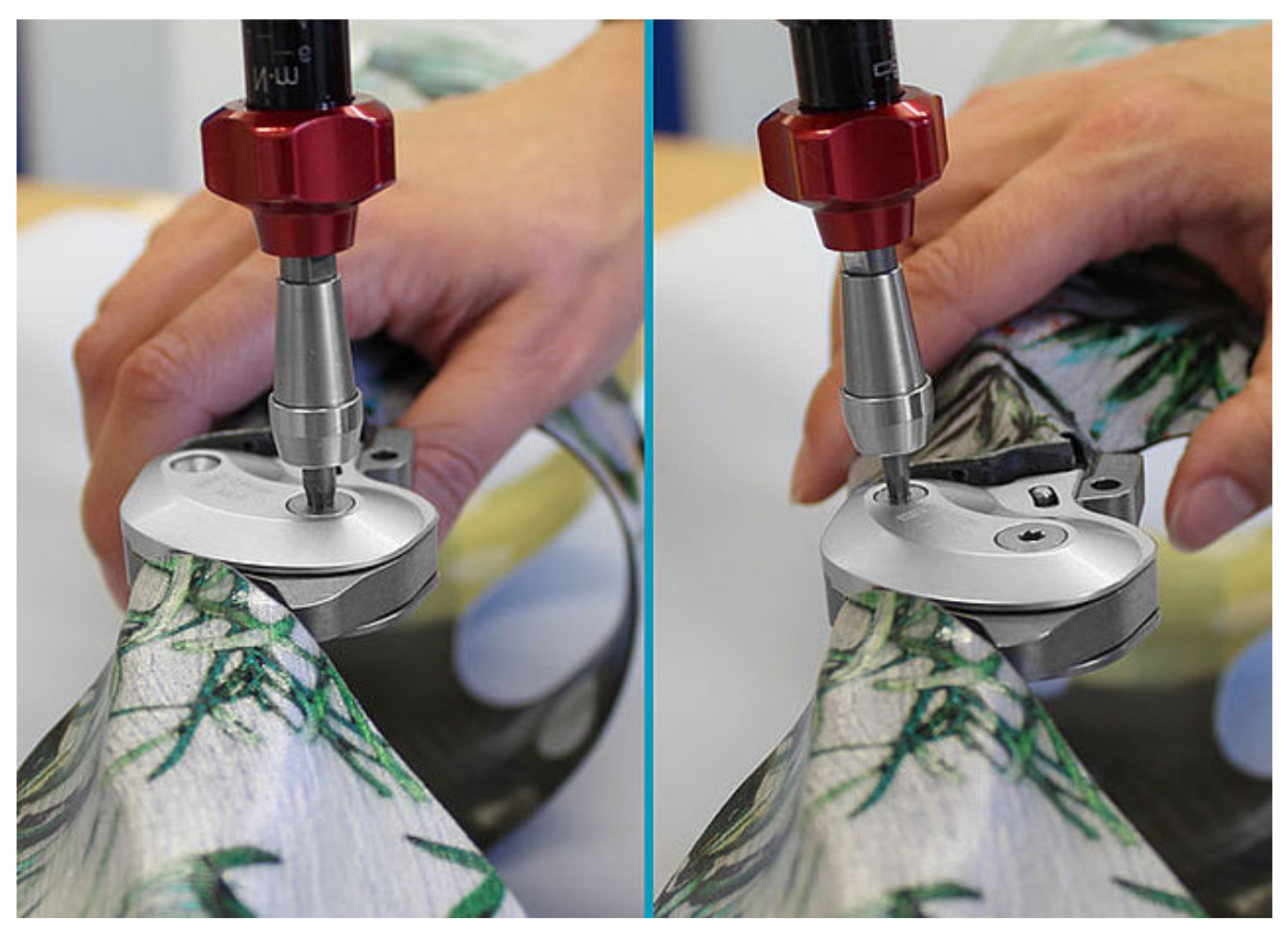

Montieren Sie die Deckplatte. Drehen Sie die erste Senkschraube (Achsschraube) und danach die zweite Senkschraube ein, während Sie weiterhin den Splintbolzen fixieren.

Hinweis: Angaben zum Drehmoment (Nm) finden Sie auf der Deckplatte des Systemgelenks oder in der [Gebrauchsanweisung](https://www.fior-gentz.de/fileadmin/user_upload/pdf/produktbeilagen/PB2400-DE_Gebrauchsanweisung_f%C3%BCr_Orthop%C3%A4dietechniker_Gesperrte_Systemkniegelenke.pdf).

 $$+49413124445-0$  $\frac{3}{24445}$  +49 4131 24445-57

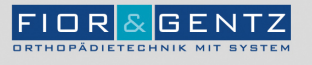

Schritt 20/26

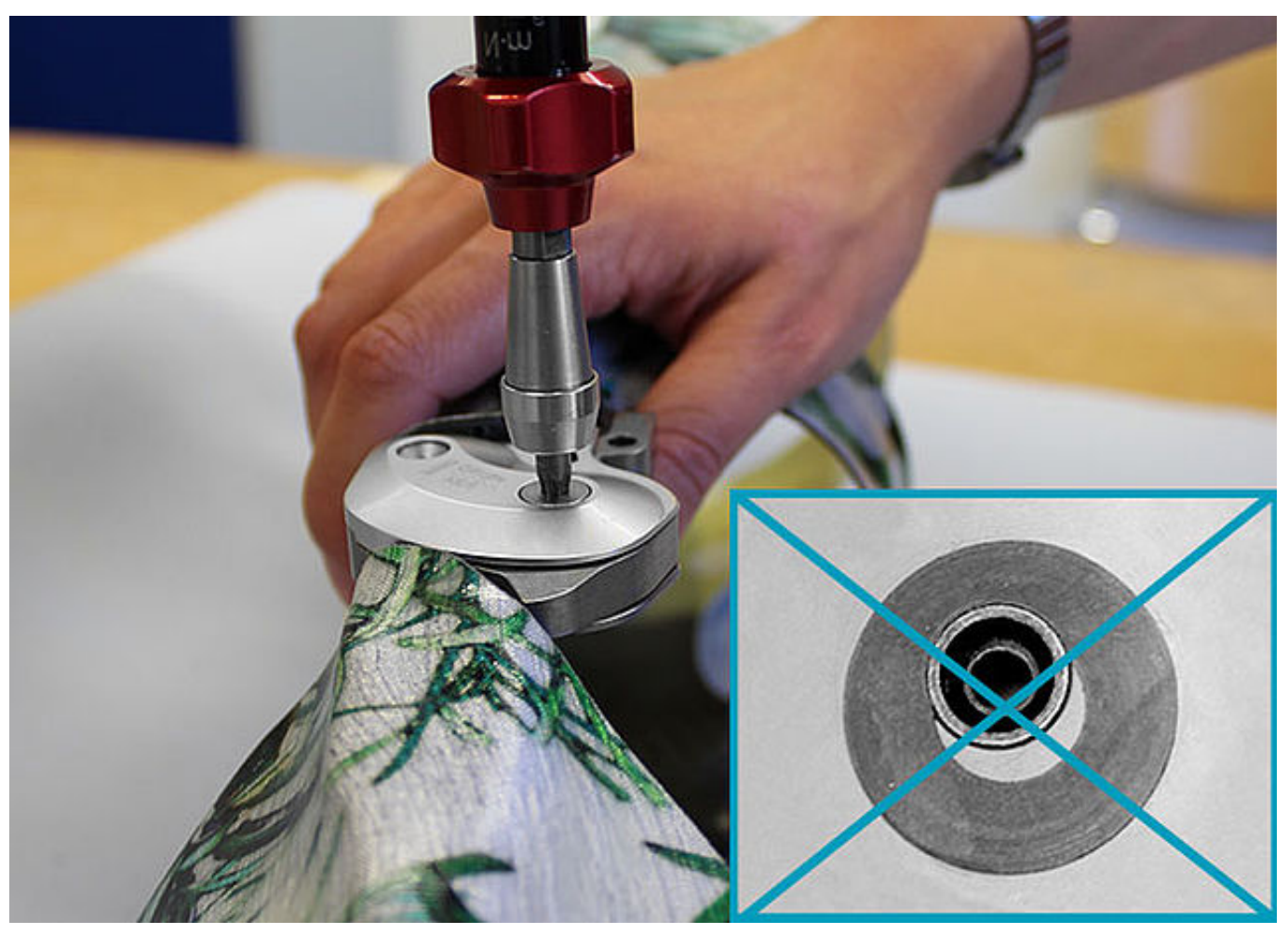

Achten Sie darauf, die Gleitscheibe bei der Montage nicht zu beschädigen. Durch klemmende Gleitscheiben-Partikel kann seitliches Spiel im Systemgelenk entstehen.

€ +49 4131 24445-0<br>■ +49 4131 24445-57

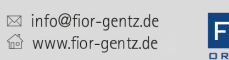

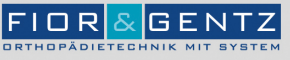

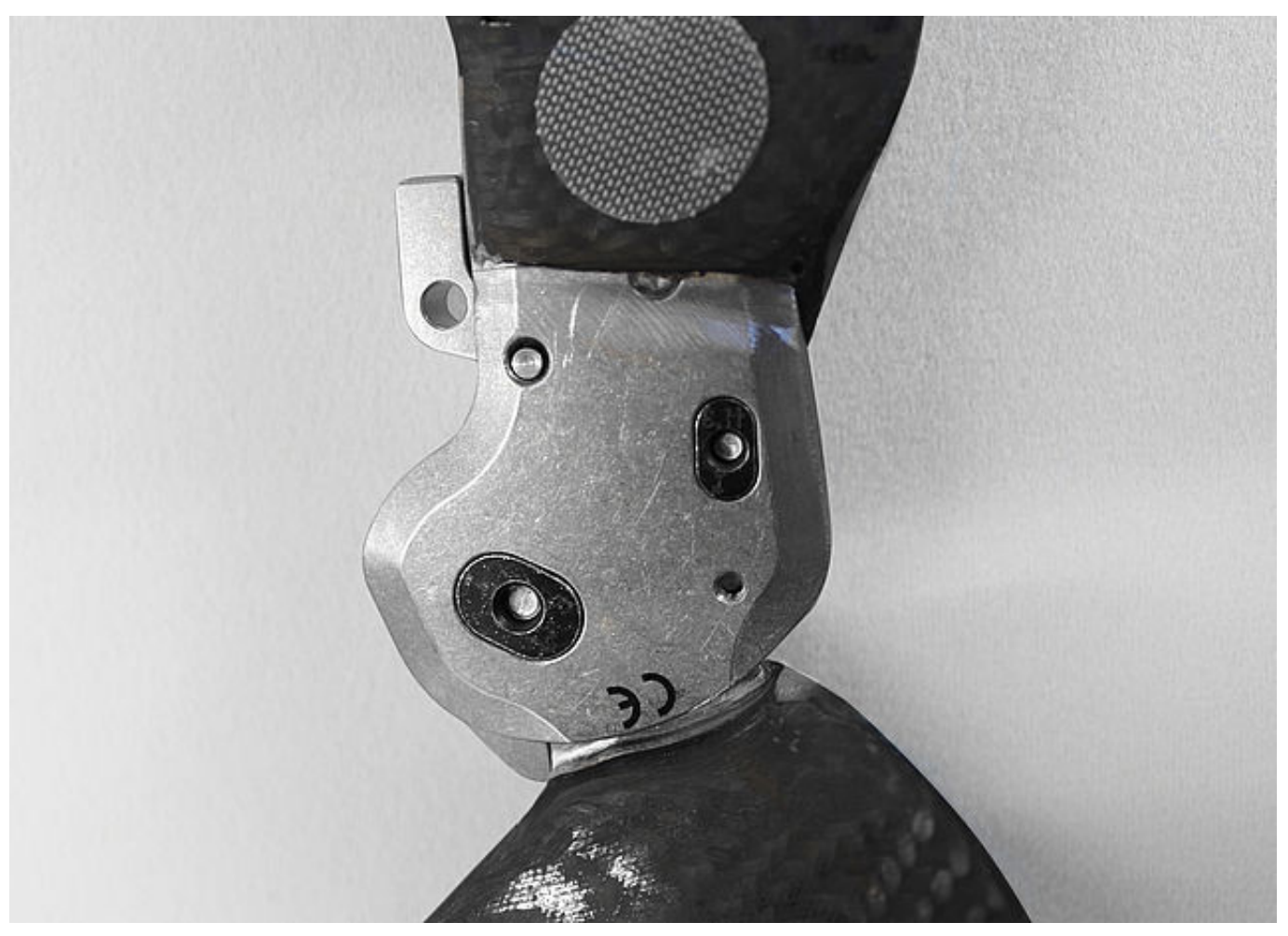

Überprüfen Sie, ob die Splintbolzen ganz in der Senkung sitzen.

Hinweis: Die Schrauben werden immer passend zum jeweiligen Systemgelenk mitgeliefert. Auch wenn die Schrauben nicht genauso lang sind wie das Gewinde der Splintbolzen, hat das keine Auswirkungen auf die Belastbarkeit des Systemgelenkes.

**FIOR & GENTZ** Gesellschaft für Entwicklung und Vertrieb<br>von orthopädietechnischen Systemen mbH

 $$+49413124445-0$  $\frac{3}{24445}$  +49 4131 24445-57

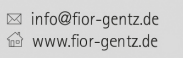

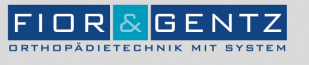

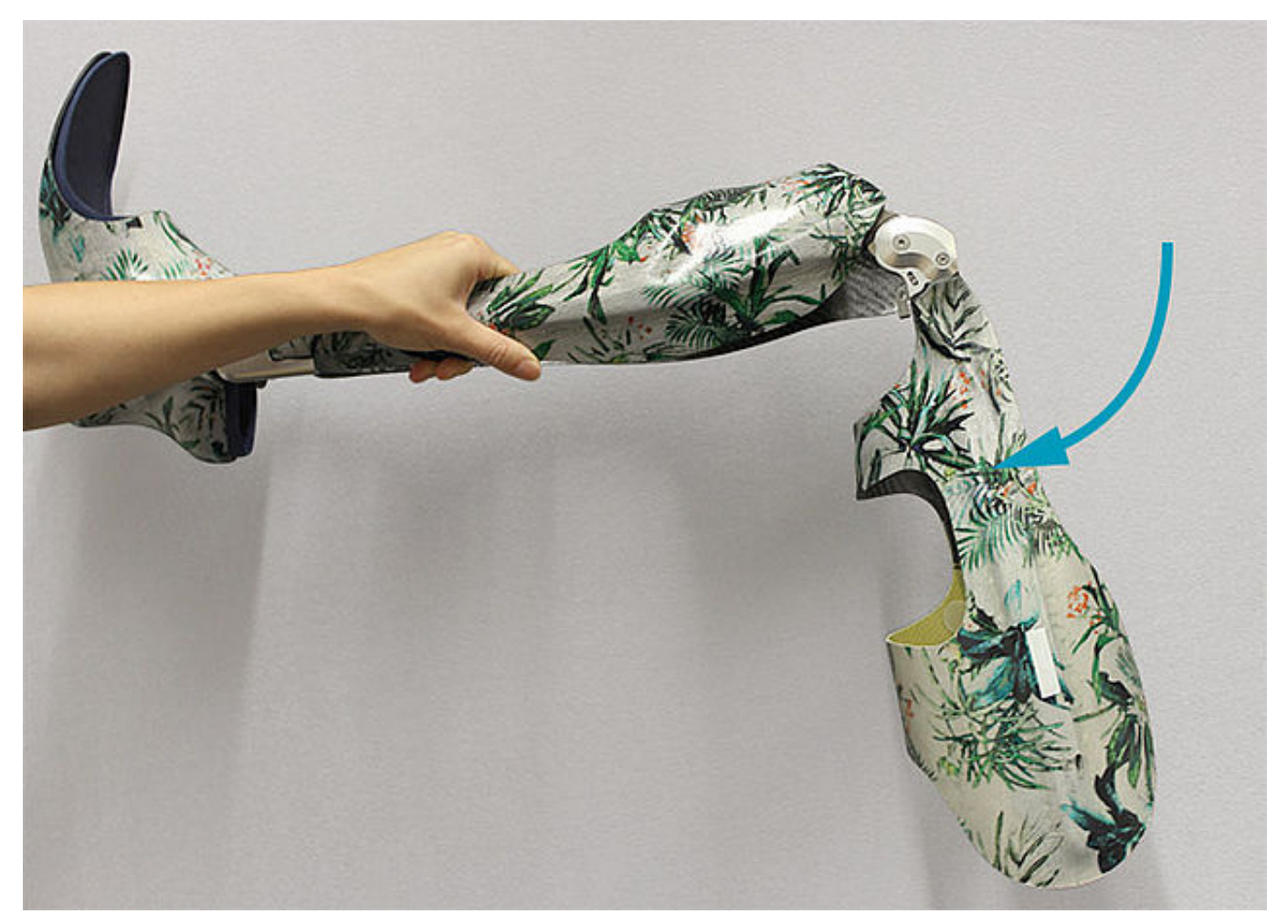

Überprüfen Sie die Leichtgängigkeit. Bringen Sie das Systemgelenk in Extension. Prüfen Sie die Flexion, indem Sie die Orthese waagerecht halten und dann die Oberschenkelschale loslassen. Die Oberschenkelschale sollte bis zum maximal möglichen Flexionswinkel leichtgängig nach unten fallen. Setzen Sie bei fehlender Leichtgängigkeit die nächstdünneren Gleitscheiben ein, wiederholen alle Schritte ab [Schritt 10](https://www.fior-gentz.de/online-tutorials/online-tutorials-fuer-orthopaedietechniker/herstellung-der-orthese/gelenkmontage/systemkniegelenke/neuro-flex-max-rastensperrfunktion.html?slider0=9#slider0) und prüfen erneut.

Hinweis: Überprüfen Sie bei einer bilateralen Orthese immer nur ein Systemgelenk auf einmal.

**FIOR & GENTZ** Gesellschaft für Entwicklung und Vertrieb<br>von orthopädietechnischen Systemen mbH

Dorette-von-Stern-Straße 5 21337 Lüneburg

€ +49 4131 24445-0 ■ +49 4131 24445-57

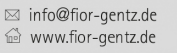

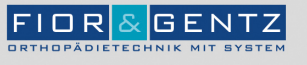

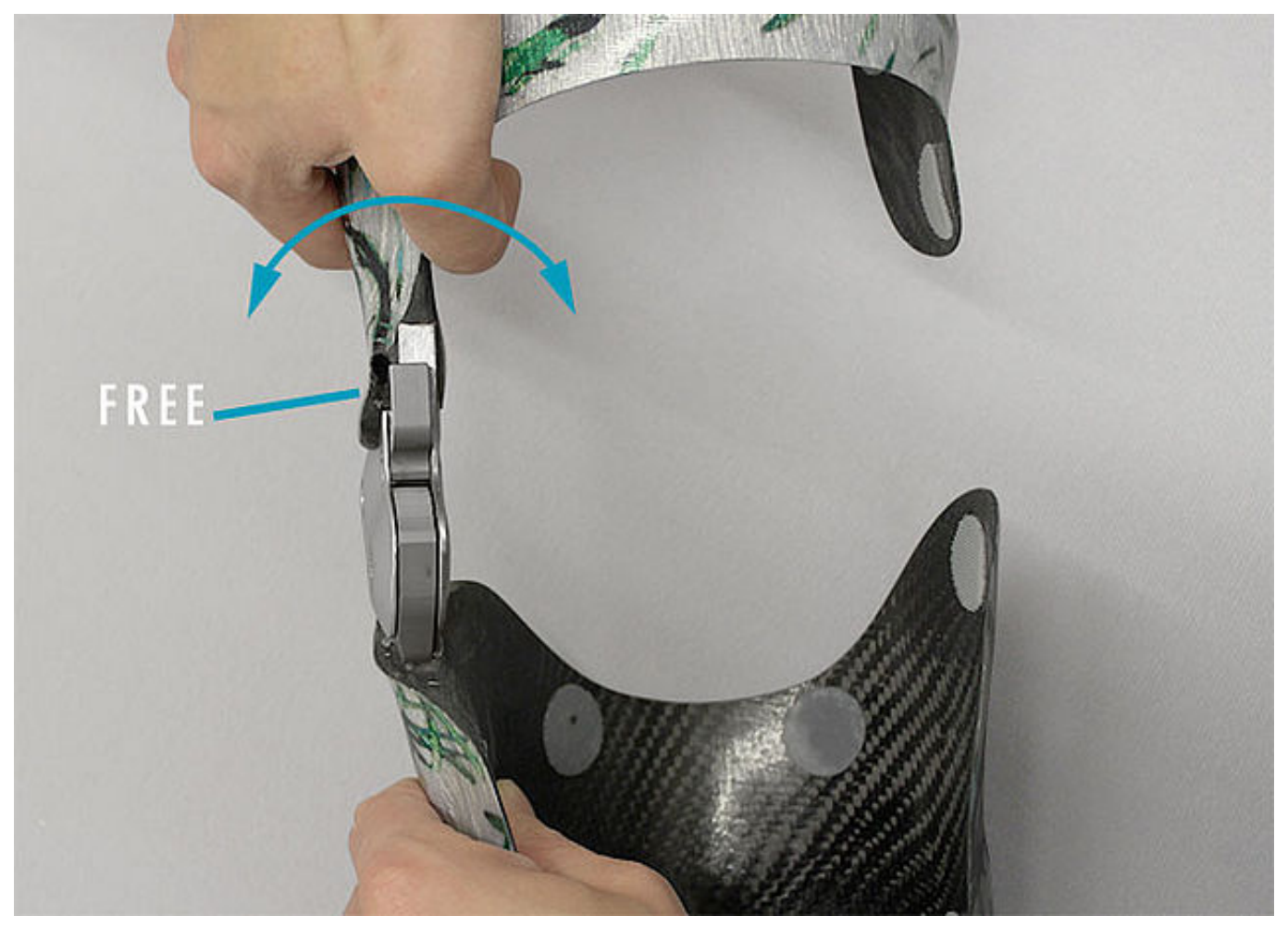

Überprüfen Sie das Systemgelenk auf seitliches Spiel. Fixieren Sie die Unterschenkelschale und versuchen Sie, die Oberschenkelschale in Richtung Varus-Valgus zu bewegen. Setzen Sie bei seitlichem Spiel die nächstdickeren Gleitscheiben ein, wiederholen alle Schritte ab [Schritt 10](https://www.fior-gentz.de/online-tutorials/online-tutorials-fuer-orthopaedietechniker/herstellung-der-orthese/gelenkmontage/systemkniegelenke/neuro-flex-max-rastensperrfunktion.html?slider0=9#slider0) und prüfen erneut.

 $C + 49413124445 - 0$  $\frac{3}{24445}$  +49 4131 24445-57

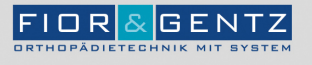

Schritt 24/26

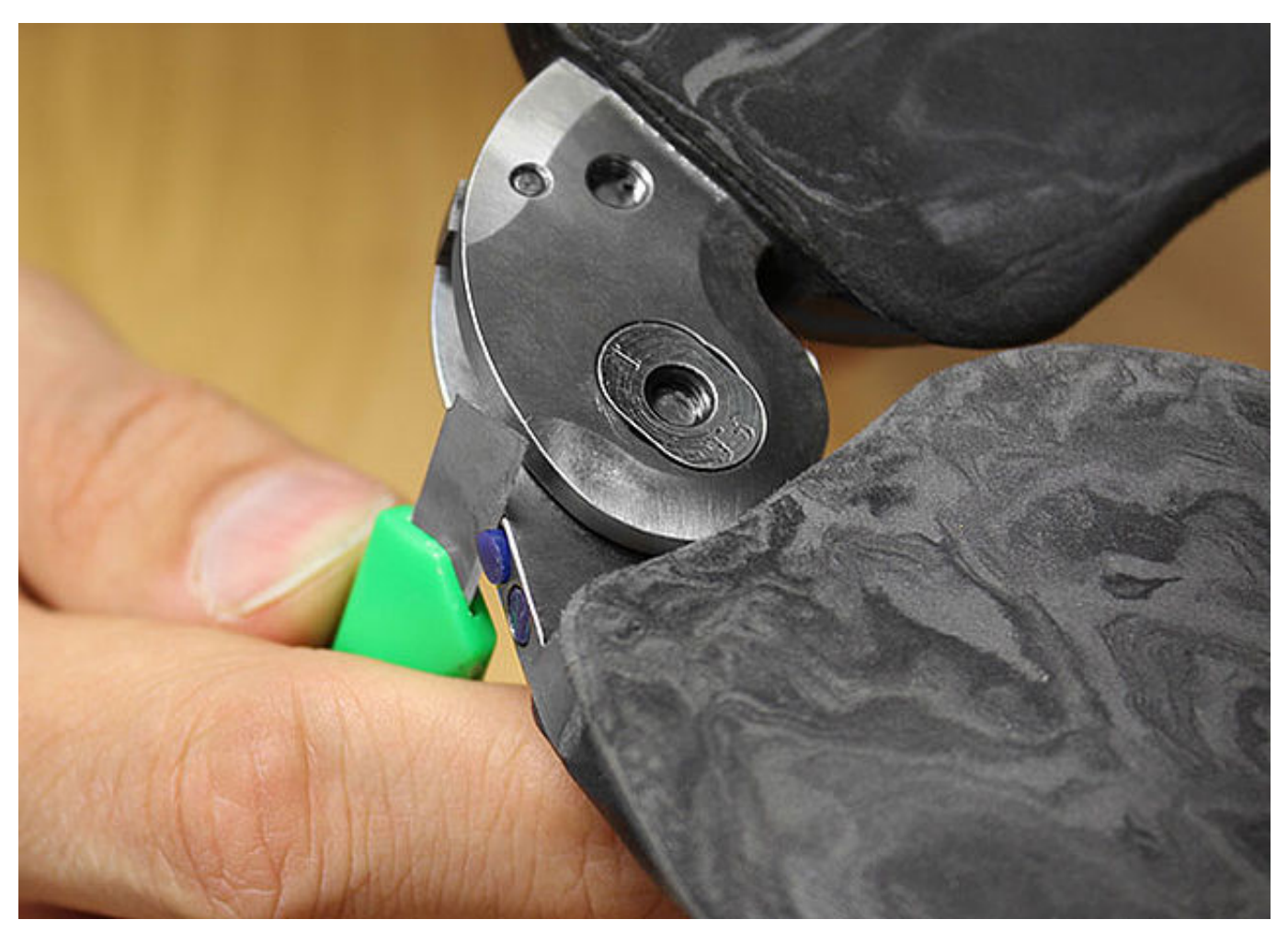

Falls Sie ein Mitläufergelenk verwenden, kürzen Sie den Extensionsanschlagsdämpfer mit einem scharfen Messer, sodass die Systemgelenke gleichzeitig den Extensionsanschlag erreichen und die Rastensperrklinke ohne Schwierigkeiten einrastet.

**FIOR & GENTZ** Gesellschaft für Entwicklung und Vertrieb<br>von orthopädietechnischen Systemen mbH

Dorette-von-Stern-Straße 5 21337 Lüneburg

 $$+49413124445-0$  $\frac{3}{24445}$  +49 4131 24445-57

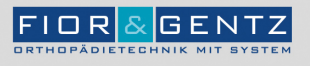

Schritt 25/26

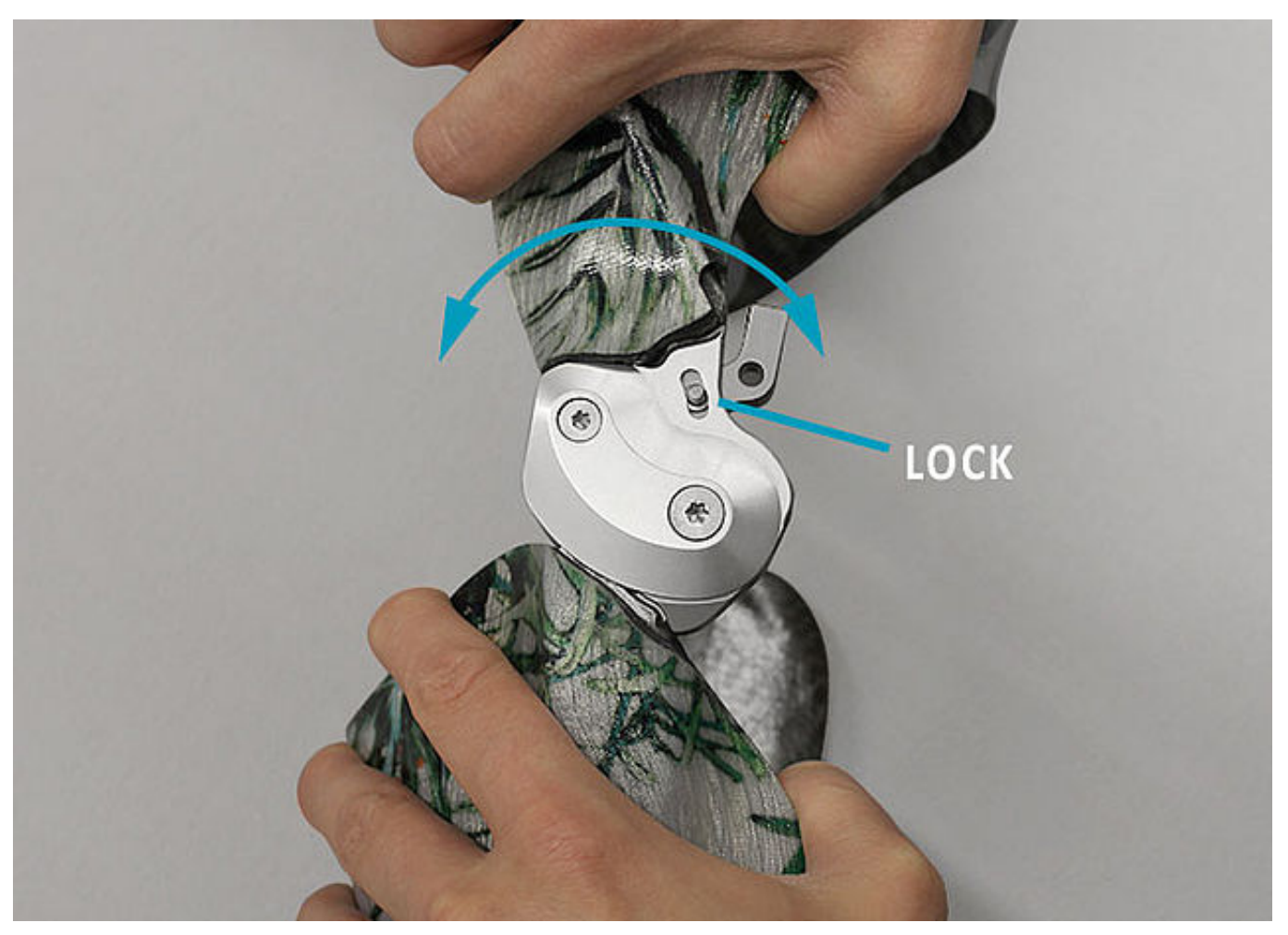

Bringen Sie das Systemgelenk so weit wie möglich in Extension. Lösen Sie dann die permanente Entsperrfunktion, indem Sie die Rastensperrklinke an das Gelenkoberteil drücken. Prüfen Sie, ob die Rastensperrfunktion einwandfrei funktioniert. Die Rastensperrklinke sollte mit jeder Verzahnung bis zur maximal eingestellten Extensionslimitierung einrasten. Fixieren Sie dann die Unterschenkelschale und versuchen Sie die Oberschenkelschale dagegen zu bewegen. Es sollte keine Bewegung im Systemgelenk stattfinden. Tauschen Sie bei Bedarf die Rastensperrklinke aus, damit das Systemgelenk effektiv sperrt.

Hinweis: Beachten Sie die Angaben zu den Rastensperrklinken in der [Gebrauchsanweisung](https://www.fior-gentz.de/fileadmin/user_upload/pdf/produktbeilagen/PB2400-DE_Gebrauchsanweisung_f%C3%BCr_Orthop%C3%A4dietechniker_Gesperrte_Systemkniegelenke.pdf).

**FIOR & GENTZ** Gesellschaft für Entwicklung und Vertrieb von orthopädietechnischen Systemen mbH

Dorette-von-Stern-Straße 5 21337 Lüneburg

€ +49 4131 24445-0 ■ +49 4131 24445-57  $\boxtimes$  info@fior-gentz.de

↑ www.fior-gentz.de

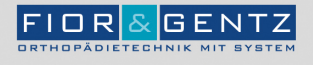

#### Schritt 26/26

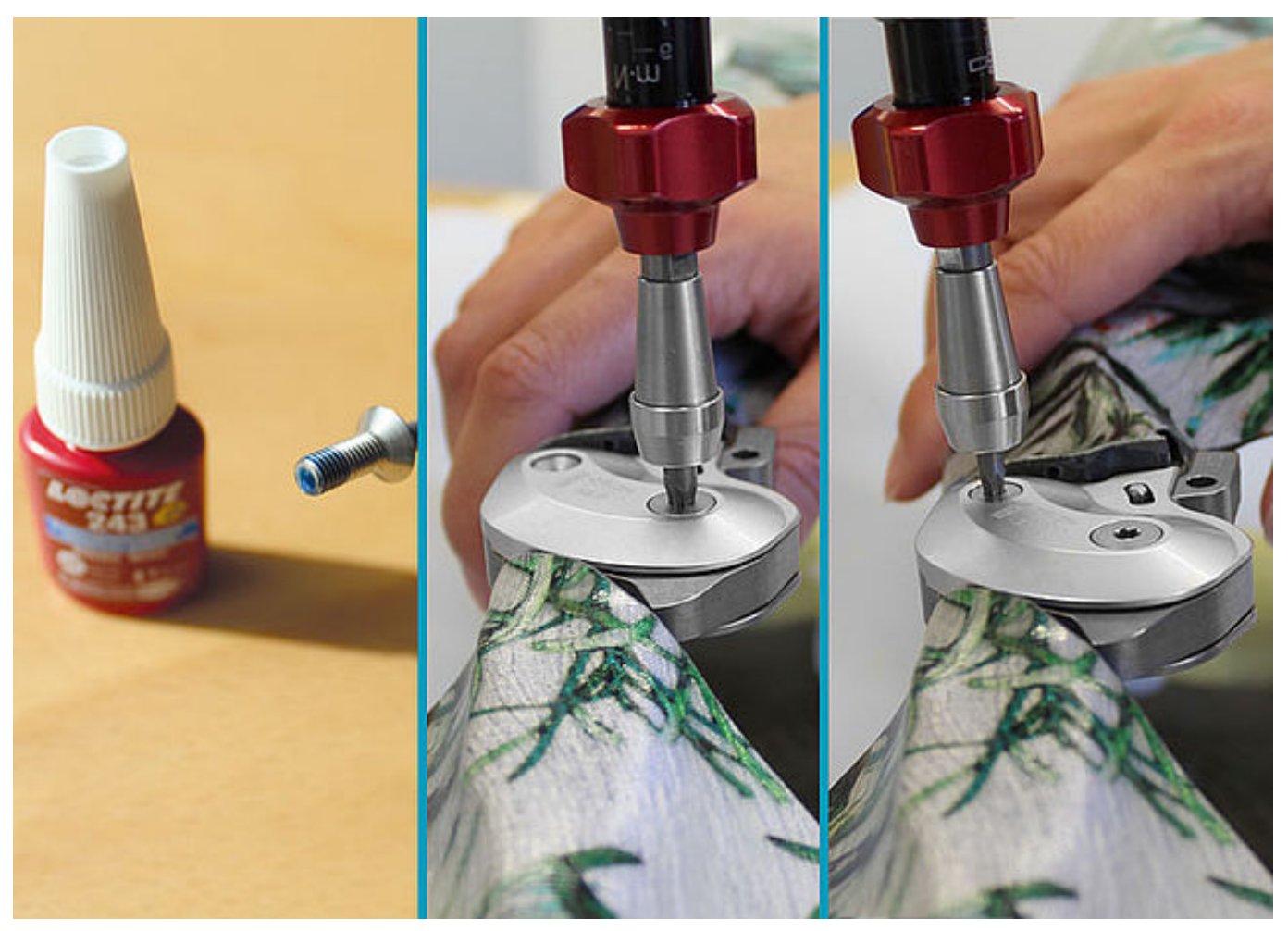

Sichern Sie beide Schrauben mit LOCTITE® 243 mittelfest und dem der Systembreite entsprechenden Drehmoment. Lassen Sie den Kleber aushärten (nach ca. 24 Stunden endfest).

Hinweis: Beachten Sie das [Sicherheitsdatenblatt](https://www.fior-gentz.de/fileadmin/user_upload/pdf/SHDB/KL2000_Sicherheitsdatenblatt_Loctite_243.pdf) *bei der Verwendung von LOCTITE*® 243 mittelfest.

**FIOR & GENTZ** Gesellschaft für Entwicklung und Vertrieb<br>von orthopädietechnischen Systemen mbH

Dorette-von-Stern-Straße 5 21337 Lüneburg

 $$+49413124445-0$  $\frac{3}{24445}$  +49 4131 24445-57

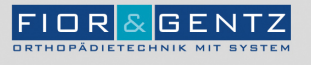

Letzte Aktualisierung: 15.02.2023

FIOR & GENTZ<br>Gesellschaft für Entwicklung und Vertrieb<br>von orthopädietechnischen Systemen mbH

Dorette-von-Stern-Straße 5<br>21337 Lüneburg

€ +49 4131 24445-0<br>- +49 4131 24445-57

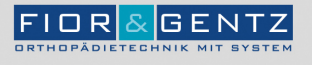